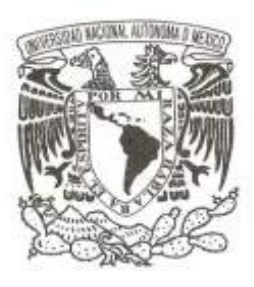

# **UNIVERSIDAD NACIONAL AUTÓNOMA DE MÉXICO**

**FACULTAD DE QUÍMICA**

## **ANÁLISIS DE RIESGO AMBIENTAL EN EL CURSO DE PROTECCIÓN AMBIENTAL: TRES ESTUDIOS DE CASO.**

**T E S I S QUE PARA OBTENER EL TÍTULO DE: INGENIERA QUÍMICA P R E S E N T A :**

**MARÍA DANIELA AVALOS GALVÁN**

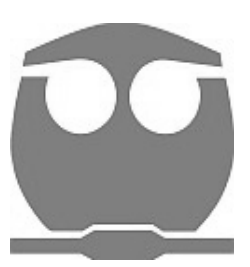

**CIUDAD UNIVERSITARIA, CDMX, AGOSTO 2017.**

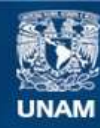

Universidad Nacional Autónoma de México

**UNAM – Dirección General de Bibliotecas Tesis Digitales Restricciones de uso**

#### **DERECHOS RESERVADOS © PROHIBIDA SU REPRODUCCIÓN TOTAL O PARCIAL**

Todo el material contenido en esta tesis esta protegido por la Ley Federal del Derecho de Autor (LFDA) de los Estados Unidos Mexicanos (México).

**Biblioteca Central** 

Dirección General de Bibliotecas de la UNAM

El uso de imágenes, fragmentos de videos, y demás material que sea objeto de protección de los derechos de autor, será exclusivamente para fines educativos e informativos y deberá citar la fuente donde la obtuvo mencionando el autor o autores. Cualquier uso distinto como el lucro, reproducción, edición o modificación, será perseguido y sancionado por el respectivo titular de los Derechos de Autor.

# **JURADO ASIGNADO:**

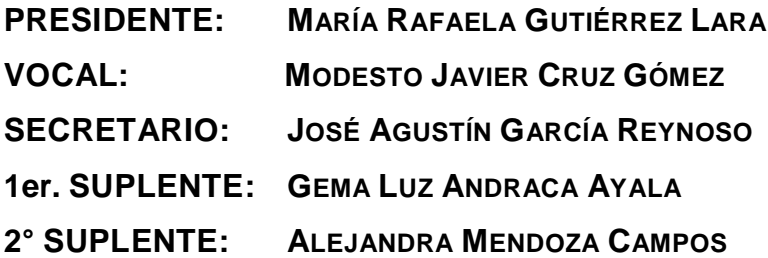

## **SITIO DONDE SE DESARROLLÓ EL TEMA:**

**FISICOQUÍMICA ATMOSFÉRICA, CENTRO DE CIENCIAS DE LA ATMÓSFERA, UNAM. CIRCUITO EXTERIOR S/N, CIUDAD UNIVERSITARIA, COYOACÁN, C.P. 04510**

**ASESOR DEL TEMA:**

**DR. JOSÉ AGUSTÍN GARCÍA REYNOSO \_\_\_\_\_\_\_\_\_\_\_\_\_\_\_\_\_\_\_\_\_\_\_\_\_**

**SUSTENTANTE:**

**MARÍA DANIELA AVALOS GALVÁN \_\_\_\_\_\_\_\_\_\_\_\_\_\_\_\_\_\_\_\_\_\_\_\_\_**

Agradecimientos.

Al Proyecto PAPIME PE109716 "Desarrollo de herramientas y estrategias didácticas para la asignación de Protección Ambiental III para la Ingeniería Química" quien financió parcialmente este proyecto.

# Índice.

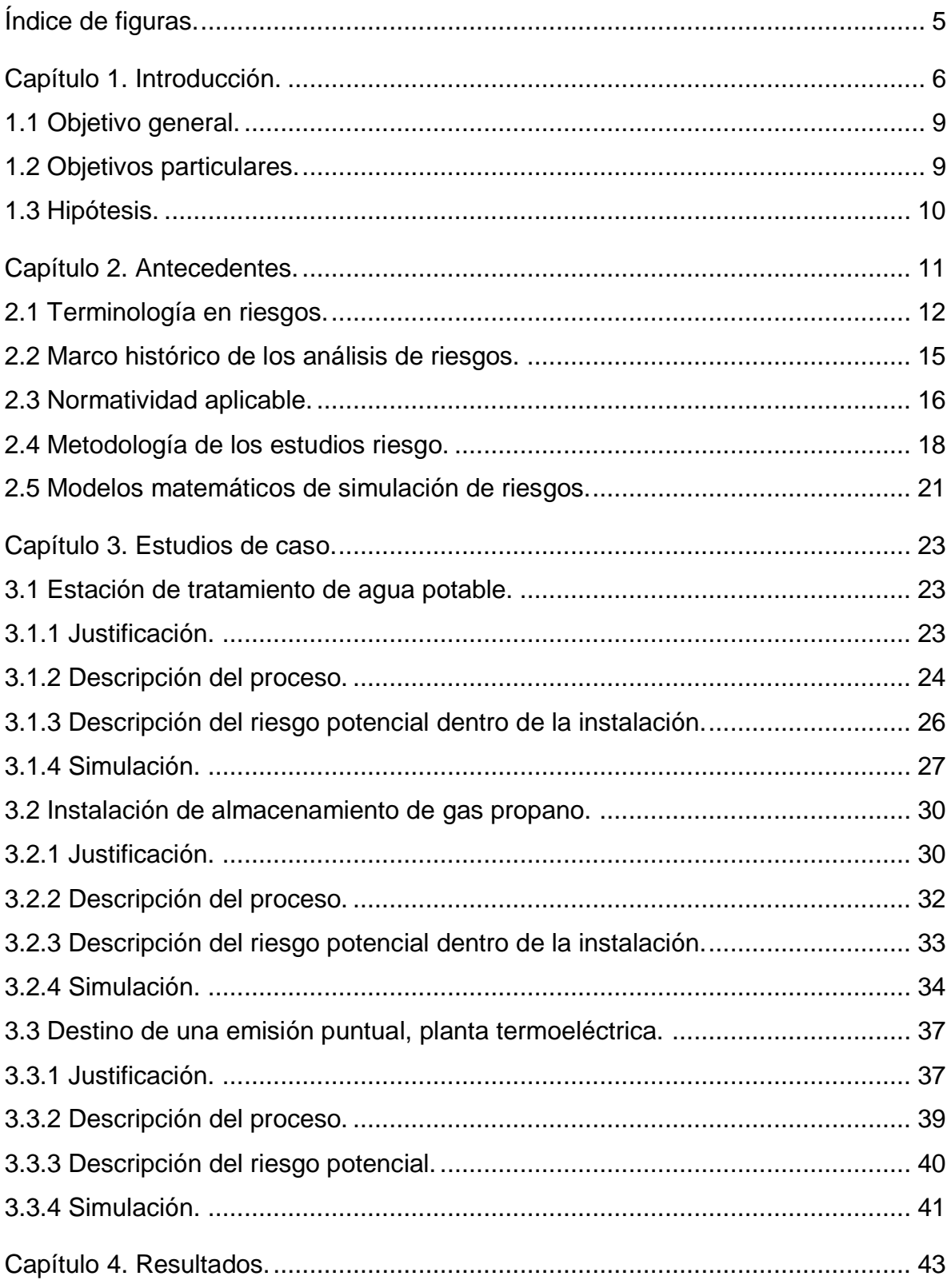

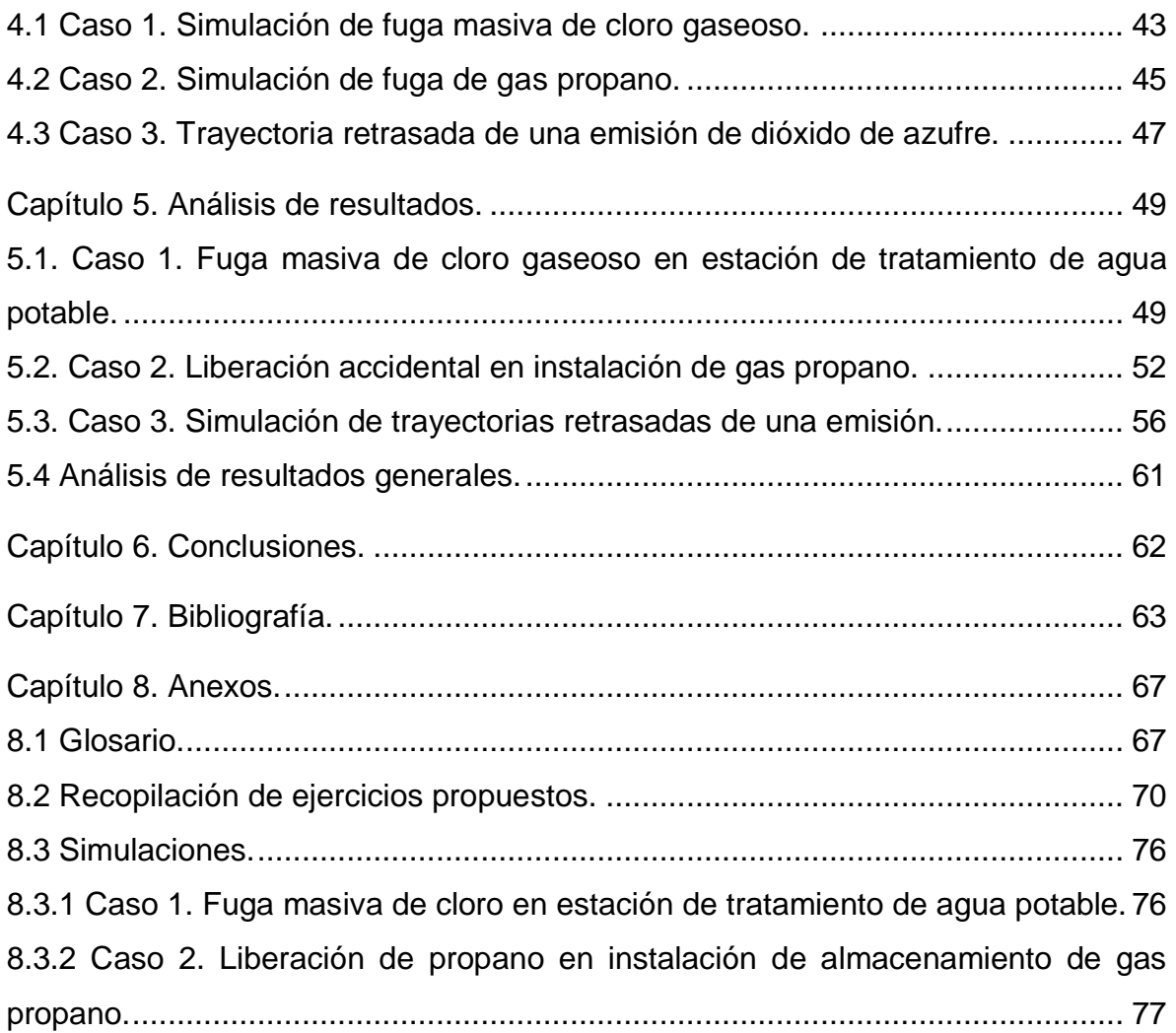

# **Índice de cuadros.**

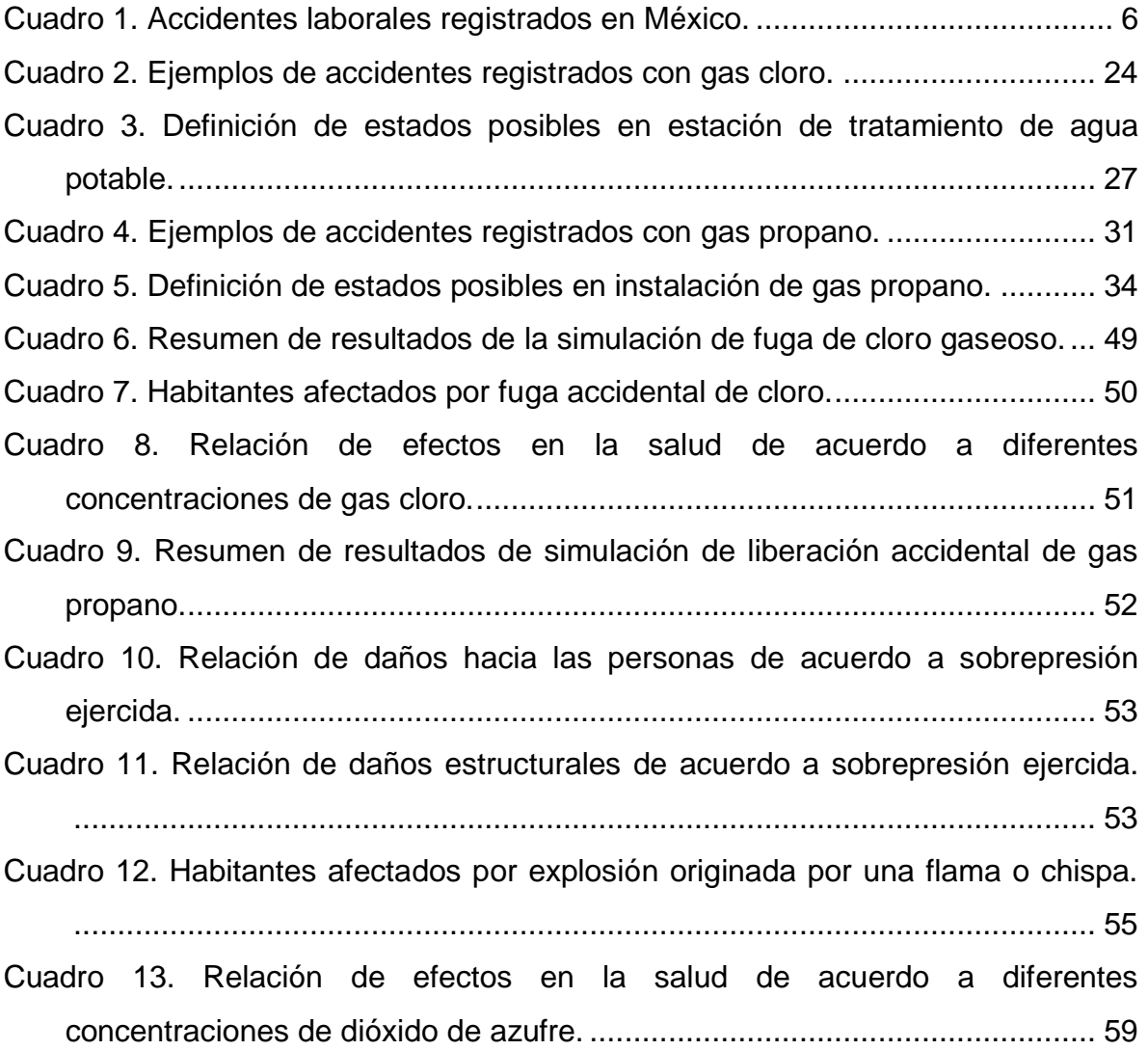

# <span id="page-7-0"></span>**Índice de figuras.**

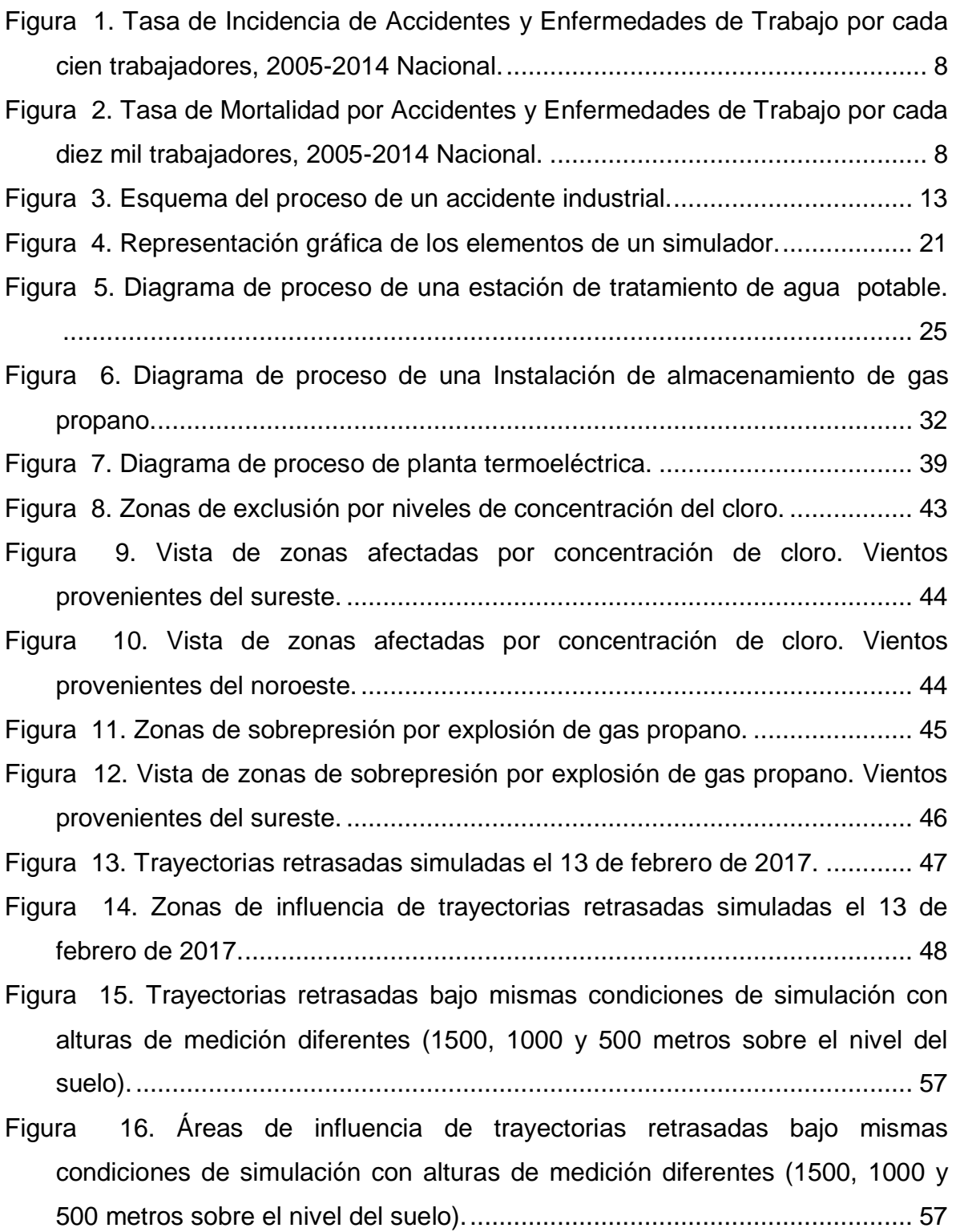

# <span id="page-8-0"></span>**Capítulo 1. Introducción.**

 $\overline{a}$ 

El crecimiento tecnológico e industrial se ha acelerado en México desde 1950 debido a las condiciones cambiantes de vida a las que nos hemos enfrentado, lo cual implica la extracción, transformación, almacenamiento y manejo de diferentes sustancias químicas.

El uso de sustancias químicas en los procesos industriales representa un riesgo ambiental y/o para la salud de las personas, ya que el mal manejo de éstas (errores humanos, fallas mecánicas, fallas en la planeación), puede ser causa de distintos accidentes, tales como explosiones, incendios, liberación de sustancias tóxicas, entre otros. Estos accidentes pueden tener distintos alcances dependiendo de la naturaleza de la sustancia, la cantidad liberada o la frecuencia o tiempo de exposición; y en ocasiones, no sólo tienen repercusiones dentro de las instalaciones industriales, ya que llegan a afectar al ambiente y/o a poblaciones que las rodean.

En México existe un alto porcentaje de accidentes y defunciones de trabajo, de acuerdo a las *Memorias estadísticas del IMSS, 2005-2014*, tan solo en 2014 se registraron 400,947 accidentes de trabajo y 1,012 defunciones de trabajo; esto sin contar los incidentes no registrados ante el Seguro Social por falta de cultura e intereses de las propias empresas.

Algunos ejemplos de accidentes relacionados con sustancias químicas, ocurridos en México se muestran en el Cuadro 1:

| Fecha      | Localidad                      | Origen del<br>accidente | <b>Productos</b><br>involucrados | <b>Muertos</b> | <b>Lesionados</b> | <b>Evacuados</b> |
|------------|--------------------------------|-------------------------|----------------------------------|----------------|-------------------|------------------|
| 20/12/2016 | Tultepec,<br>Edo. De<br>México | Explosión               | Fuegos<br>artificiales           | 36             | 84                | ۰                |
| 20/02/1996 | D.F.                           | Explosión               | <b>Mercaptanos</b>               | -              | >125              | >100             |

Cuadro 1. Accidentes laborales registrados en México<sup>1</sup>.

<sup>1</sup> Cuadro tomado de: Rodríguez M. (2010). *Análisis de riesgos en planta de tratamiento de aguas residuales.* (Tesis de licenciatura). Facultad de Ingeniería, Universidad Nacional Autónoma de México, México. Con modificación en el primer renglón.

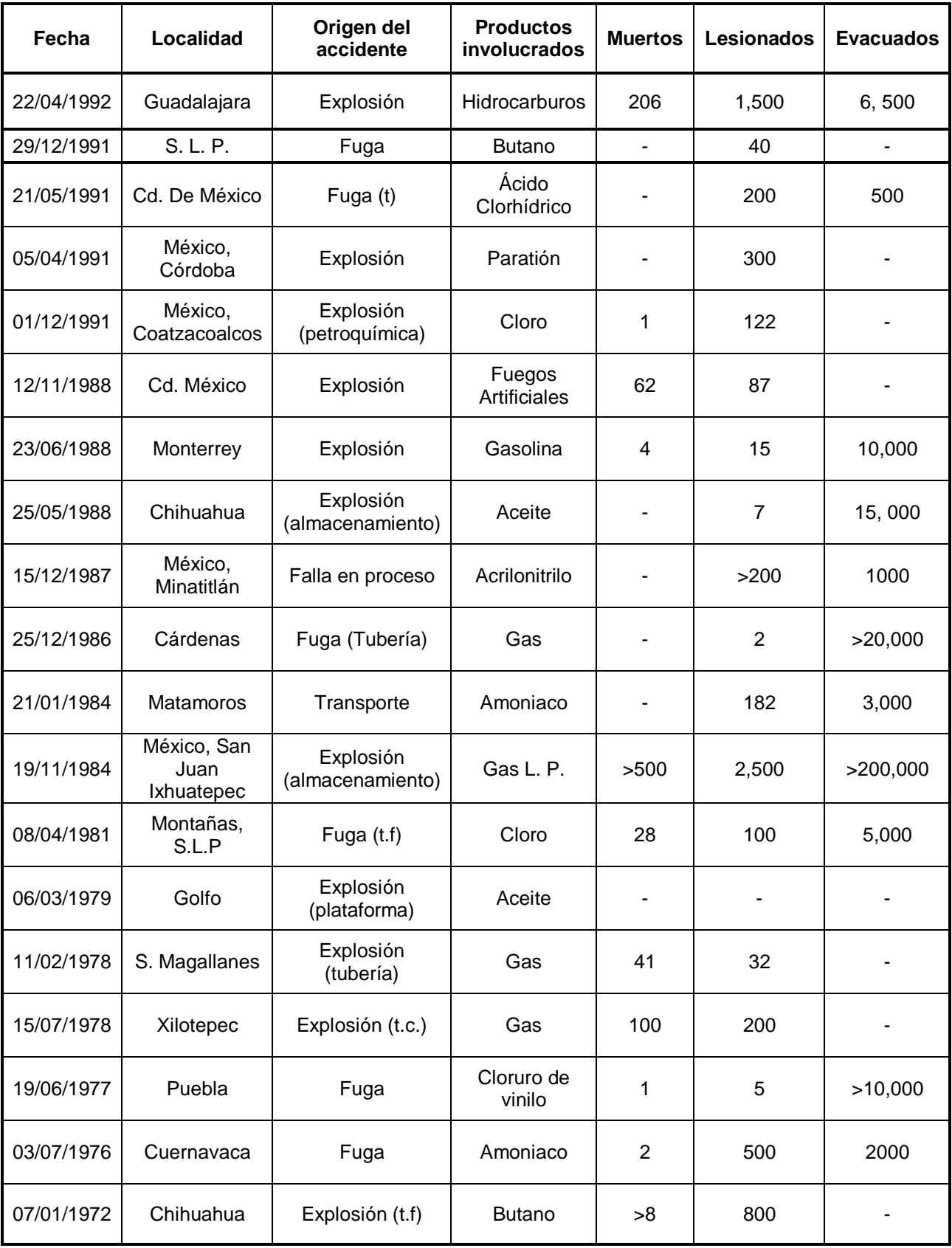

De acuerdo a las Memorias estadísticas del IMSS 2005-2014, podemos observar en las Figuras 1 y 2, que los accidentes, enfermedades y defunciones de trabajo, aunque han ido disminuyendo en los últimos años, no dejan de registrar tasas elevadas durante el período de tiempo descrito.

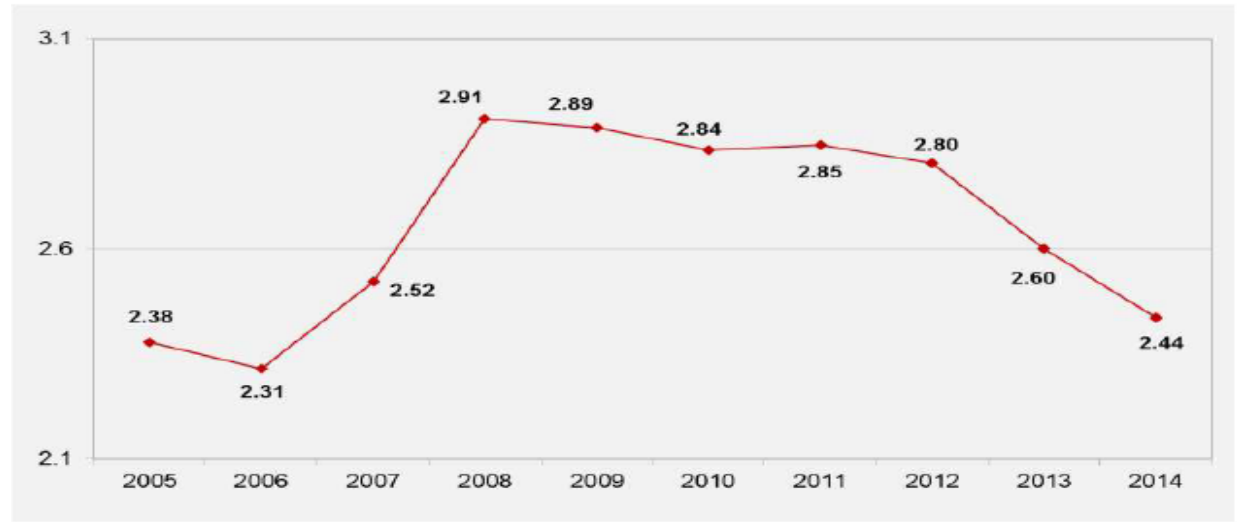

Fuente: Memorias estadísticas IMSS, 2005 - 2014

<span id="page-10-0"></span>Figura 1. Tasa de Incidencia de Accidentes y Enfermedades de Trabajo por cada cien trabajadores, 2005-2014 Nacional.

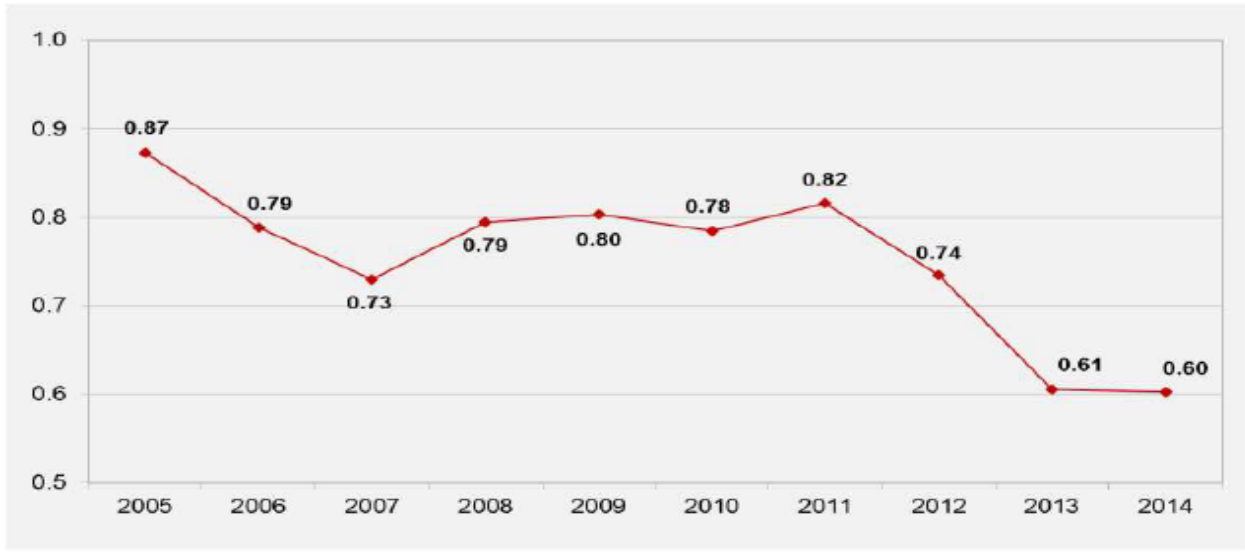

Fuente: Memorias estadísticas IMSS, 2005 - 2014

<span id="page-10-1"></span>Figura 2. Tasa de Mortalidad por Accidentes y Enfermedades de Trabajo por cada diez mil trabajadores, 2005-2014 Nacional.

La organización no gubernamental Greenpeace y el Centro Mexicano de Derecho Ambiental (CEMDA) han alertado que hay un problema de incumplimiento de la ley en cuanto a prevención ambiental a nivel nacional, ya que existen una gran cantidad de desastres ambientales cada año debido a causas que van desde la falta de regulación para los desechos industriales, la contaminación de agua, hasta sanciones relativamente bajas para derrames de petróleo o para desastres por contaminación en la industria minera. También señalaron que aunque existen procedimientos de evaluación ambiental dentro de la legislación mexicana, todavía hace falta educación y cultura respecto a este tema. (Camacho E., 2014).

El riesgo presente en instalaciones que manejan sustancias químicas es algo que no se puede evitar, pero si puede ser minimizado. Esto es lo que se espera al realizar un estudio de análisis de riesgo de una instalación o proceso industrial, identificar las zonas de riesgos potenciales, para tomar medidas preventivas que eviten pérdidas humanas, ecológicas y económicas.

El análisis de consecuencias de un accidente, es una parte esencial en los estudios de análisis de riesgos. En el presente trabajo nos centraremos en la utilización de simuladores de dispersión del aire para predecir algunas de las consecuencias de un accidente en tres diferentes casos.

## <span id="page-11-0"></span>**1.1 Objetivo general.**

Ilustrar la aplicación del análisis de riesgo en la materia de protección ambiental, a través de la evaluación, en tres casos, de los riesgos potenciales que se generarían por la liberación de sustancias químicas con posibles repercusiones en la salud y en el medio ambiente.

## <span id="page-11-1"></span>**1.2 Objetivos particulares.**

- Simular un escenario de accidente posible en cada caso de estudio, que servirá de base para futuros ejercicios en la materia de protección ambiental.
- A partir de los resultados de las simulaciones, realizar un análisis general de consecuencias.

 Facilitar el conocimiento, en materia de análisis de consecuencias, a alumnos universitarios y profesionistas relacionados con estudios de análisis de riesgos ambientales.

## <span id="page-12-0"></span>**1.3 Hipótesis.**

A través de programas de modelado de dispersión del aire (ALOHA RISK y HYSPLIT) se podrán:

1) Identificar las áreas de exclusión en torno a la liberación accidental de una sustancia tóxica dentro de una estación de tratamiento de agua potable;

2) Identificar las áreas sobrepresión por la liberación accidental de una sustancia inflamable-explosiva en un establecimiento de almacenamiento de gas propano;

3) E identificar las áreas de influencia de una emisión proveniente de una fuente puntual.

# <span id="page-13-0"></span>**Capítulo 2. Antecedentes.**

La Legislación Mexicana a través de la Ley General de Equilibrio Ecológico y La Protección al Ambiente, establece que: *"Quienes realicen actividades altamente riesgosas, en los términos del Reglamento correspondiente, deberán formular y presentar a la Secretaría<sup>2</sup> un estudio de riesgo ambiental, así como someter a la aprobación de dicha dependencia y de las Secretarías de Gobernación, de Energía, de Comercio y Fomento Industrial, de Salud, y del Trabajo y Previsión Social, los programas para la prevención de accidentes en la realización de tales actividades, que puedan causar graves desequilibrios ecológicos"* (LGEEPA, Título Cuarto, Capítulo V, artículo 147, última modificación DOF 24-01-2017*).*

También señala que: "*La Secretaría establecerá la clasificación de las actividades que deban considerarse altamente riesgosas en virtud de las características corrosivas, reactivas, explosivas, tóxicas, inflamables o biológico-infecciosas para el equilibrio ecológico o el ambiente, de los materiales que se generen o manejen en los establecimientos industriales, comerciales o de servicios, considerando, además, los volúmenes de manejo y la ubicación del establecimiento*" (LGEEPA, Título Cuarto, Capítulo V, artículo 146, última modificación DOF 24-01-2017).

Se entiende entonces, que los estudios de riesgo ambientales en instalaciones en donde se llevan a cabo actividades riesgosas de acuerdo a las sustancias químicas que se procesan, manipulan o almacenan, son cuestiones prioritarias de acuerdo a la legislación que nos rige.

Los estudios de riesgo ambiental se consideran instrumentos de carácter preventivo, porque tienen como objetivo proteger a la sociedad y al ambiente anticipando la posibilidad de liberaciones accidentales de sustancias consideradas como peligrosas por sus características, así como también, evalúan su impacto potencial sobre el ambiente en caso de presentarse un evento no deseado, de manera tal que éste pueda prevenirse, mitigarse o restaurarse.

Dependiendo del tipo de actividad riesgosa, será la complejidad del estudio que se deberá presentar, ya que puede ser un informe preliminar de riesgo, informe de

 $\overline{a}$ 

<sup>2</sup> SEMARNAT, Secretaría de Medio Ambiente y Recursos Naturales.

riesgo o análisis detallado de riesgo. Así mismo, en función del nivel de estudio de riesgo que corresponda, se deberán seleccionar los métodos y herramientas que permitan identificar y jerarquizar los riesgos potenciales. (SEMARNAT, 2005). En cualquier caso, un estudio de riesgo debe permitir, entre otros, determinar:

- La probabilidad de ocurrencia de accidentes por explosión, incendio, fuga o derrame que involucre materiales peligrosos
- Posibles radios de afectación (dentro y fuera de las instalaciones)
- Severidad de la afectación en los distintos radios
- Las medidas de seguridad a implantar para prevenir los posibles accidentes
- Y el Plan de Prevención de Accidentes en caso de que se presentará alguno.

## <span id="page-14-0"></span>**2.1 Terminología en riesgos.**

Para llevar a cabo un estudio de riesgo, es primordial conocer el significado de la palabra *riesgo,* la cual se puede definir de múltiples maneras, ya sea como peligro, daño o contratiempo posible. Una definición, que es útil en el campo de análisis de riesgos, es como se cita a continuación, "*Riesgo: potencial de ocurrencia de consecuencias adversas, que tiene impactos negativos en la vida humana, salud, propiedad o al ambiente".* (Gratt L.B., 1996).

Así, podemos decir que "*un riesgo ambiental es la probabilidad de que ocurran accidentes de gran impacto, que involucren a los materiales peligrosos que se manejan en las actividades altamente riesgosas, y que puedan trascender los límites de sus instalaciones y afectar adversamente a la población, los bienes, al ambiente y los ecosistemas*". (SEMARNAT, 2005).

Un *análisis de riesgo* se entiende entonces como el uso de la información disponible para identificar los peligros existentes y estimar el nivel de riesgo presente. Por *evaluación de riesgos* se entiende el proceso por el cual se juzga la aceptabilidad del riesgo estimado. Mientras que la *gestión de riesgos* es el proceso de decidir que debería hacerse respecto a un peligro, a la población expuesta o a los efectos adversos, implantando la decisión y evaluando sus resultados (Aznar A. M., 2004).

Haciendo hincapié en la palabra accidente, es importante mencionar los factores que contribuyen a un accidente industrial y sus consecuencias.

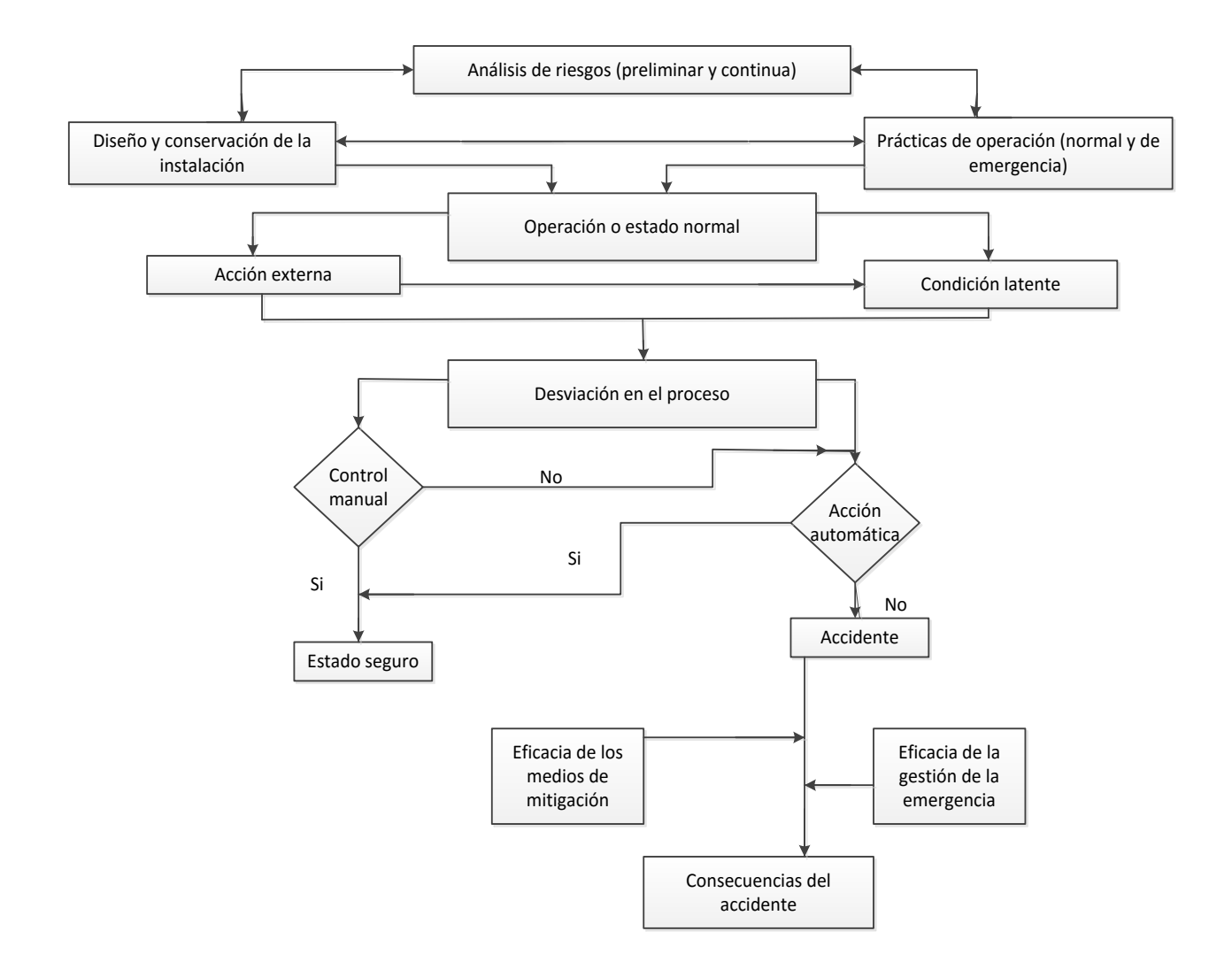

Figura 3. Esquema del proceso de un accidente industrial.

<span id="page-15-0"></span>En la Figura 3, se muestran dichos factores, apareciendo en la parte superior del diagrama, el *análisis de riesgos,* que debe ser un factor primordial tanto en el diseño y conservación de la planta como en la operación de la misma, y se refiere a la identificación de los peligros asociados a los productos químicos que se manejan en la instalación, a las condiciones del proceso, a las operaciones habituales, emplazamiento, etc.

Una *desviación* es la condición de una o varias variables fuera de los límites normales de operación en el sistema, que puede ser provocada ya sea, por una acción externa o una condición latente; siendo ambas, en algunas ocasiones, no mutuamente excluyentes, ya que se puede provocar una desviación en un proceso debido a una acción externa en donde repercute una o varias condiciones latentes del proceso que han ido mermando la instalación.

Inmediata a la desviación en el proceso, viene la *intervención* ya sea *manual o automática*, de la cual, dependiendo de la respuesta se puede generar o no un accidente.

Un *accidente* se define como un suceso (emisión en forma de fuga o vertido, incendio, explosión, etc.) que suponga una situación de grave peligro para personas, instalaciones y/o medio ambiente, como consecuencia de un proceso no controlado durante el funcionamiento de un establecimiento industrial, y en el que estén implicadas una o varias sustancias peligrosas. (Ruiz J., Garcés de Marcilla A. y otros, 2005).

Como se observa en la Figura 3, los alcances de las consecuencias de un accidente dependerán de los medios de mitigación y la gestión de emergencia; en dónde los *medios de mitigación* se pueden explicar cómo la relación entre la cantidad de sustancia o energía que se ha logrado retener por dichos medios y la cantidad que escapó; mientras que la *gestión de emergencia* es la relación entre los daños evitados y los que se hubieran, razonablemente, producido sin la intervención de un plan de autoprotección en caso de accidentes.

Las *consecuencias del accidente,* que son el resultado de una actuación negativa en las intervenciones manual y/o automática, se definen como el grado de materialización de los daños, inmediatos o diferidos, para las personas, bienes y el medio ambiente. (Ruiz J., Garcés de Marcilla A. y otros, 2005).

Se entiende entonces, que el análisis de consecuencias de un accidente, es una parte esencial en el análisis de riesgos. Para analizar las consecuencias, primero se tendría que estimar el riesgo, el cual puede ser conocido con los dos siguientes parámetros:

14

Riesgo = (Frecuencia de ocurrencia) \* (magnitud de la consecuencia)

Estos parámetros pueden predecirse a través de la consulta a expertos en el tema, de datos históricos de instalaciones similares a la objetivo, o mediante la aplicación de modelos matemáticos.

Existen distintos modelos matemáticos de dominio público que ayudan a predecir consecuencias de accidentes; como ya se mencionó en el inicio del presente trabajo, se ilustrará la aplicación del análisis de riesgo a partir del análisis de consecuencias utilizando modelos matemáticos de riesgos para un escenario de accidente posible en tres diferentes casos de estudio.

#### <span id="page-17-0"></span>**2.2 Marco histórico de los análisis de riesgos.**

Aunque la preocupación por los riesgos laborales ha existido desde la Edad Media, no fue sino hasta el siglo XVII, cuando los análisis de riesgos fueron desarrollados a través de estudios en juegos de azar y en la industria aseguradora. Posteriormente, la formalización del análisis sistemático y la investigación de operaciones condujeron a temas específicos, como la evaluación de riesgos en desarrollos tecnológicos. (Gratt L.B., 1996).

Hoy en día, temas como daños a la salud y al medio ambiente, han dado pie al uso y desarrollo de análisis de riesgos que son útiles en la toma de decisiones.

A nivel nacional, la primera ley de carácter ambiental fue la Ley Federal para Prevenir y Controlar la Contaminación Ambiental, la cual fue publicada en el año de 1971. Posteriormente, en el Diario Oficial de la Federación del 11 de enero de 1982 se publica la Ley Federal de Protección al Ambiente. Y no fue sino hasta el siguiente año, 1983, cuando surgen los primeros intentos por evaluar el Riesgo Ambiental; ya que en este año la Ley Federal de Protección al Ambiente introduce por primera vez los Estudios de Riesgo, como parte del procedimiento de Evaluación del Impacto Ambiental de los proyectos industriales. En tanto que la Ley General del Equilibrio Ecológico y Protección al Ambiente (LGEEPA), publicada en 1988 y sus modificaciones publicadas en 1996 y 2001, amplían el concepto para incorporar la obligación por parte de las Actividades Altamente Riesgosas que se proyecten, de elaborar e instrumentar Programas para la Prevención de Accidentes que incluyan Planes Externos para la Respuesta a Emergencias. (SEMARNAT, 2015).

## <span id="page-18-0"></span>**2.3 Normatividad aplicable.**

El fundamento legal y técnico de los estudios de riesgo en nuestro país, básicamente está contenido en los artículos 1, 5, 30, 145, 146, 147 y 147 BIS de la LGEEPA, distribuidos en los Títulos Primero (Disposiciones generales) y Cuarto (Protección al ambiente).

También está fundamentado en:

- Artículos 5, 17 y 18 del Reglamento de la LGEEPA;
- Artículo 39 del Reglamento Interior de la SEMARNAT;
- Artículos 414, 415 y 416 del Capítulo Primero de las actividades tecnológicas y peligrosas en el Código Penal Federal.

En lo que respecta a la seguridad y salud en el trabajo, tenemos que en nuestra Ley Suprema se establece que "*el patrono estará obligado a observar, de acuerdo con la naturaleza de su negociación, los preceptos legales sobre higiene y seguridad en las instalaciones de su establecimiento, y a adoptar las medidas adecuadas para prevenir accidentes en el uso de las máquinas, instrumentos y materiales de trabajo, así como a organizar de tal manera éste, que resulte la mayor garantía para la salud y la vida de los trabajadores*" (Constitución Política de los Estados Unidos Mexicanos, Artículo 123, Apartado A, Fracción XV, Última Reforma DOF 24-02-2017).

Mientras que en la Ley Federal del Trabajo se establece también como obligación del patrón "*Instalar y operar las fábricas, talleres, oficinas, locales y demás lugares en que deban ejecutarse las labores, de acuerdo con las disposiciones establecidas en el reglamento y las normas oficiales mexicanas en materia de seguridad, salud y medio ambiente de trabajo, a efecto de prevenir accidentes y enfermedades laborales. Asimismo, deberán adoptar las medidas preventivas y*  *correctivas que determine la autoridad laboral*" (Ley Federal del Trabajo, Capítulo I, Título IV, Artículo 132, Fracción XVI, Última Reforma DOF 12-06-2015).

En resumen, la seguridad e higiene en el trabajo se regulan a través de cláusulas contenidas en:

- Art. 123 de la Constitución Política de los Estados Unidos Mexicanos;
- Art. 40 de la Ley Orgánica de la Administración Pública Federal;
- Art. 132, 134 y 512 de la Ley Federal del Trabajo;
- Art. 38, 40, 43 al 47 de la Ley Federal sobre Metrología y Normalización;
- Art. 10 del Reglamento Federal de Seguridad y Salud en el Trabajo;
- Normas Oficiales Mexicanas de la materia, como las que se citan a continuación:
	- NOM-001-STPS-2008, Edificios, locales e instalaciones;
	- NOM-002-STPS-2010, Prevención y protección contra incendios;
	- NOM-004-STPS-1999, Sistemas y dispositivos de seguridad en maquinaria;
	- NOM-005-STPS-1998, Manejo, transporte y almacenamiento de sustancias peligrosas;
	- NOM-006-STPS-2014, Manejo y almacenamiento de materiales;
	- NOM-009-STPS-2011, Trabajos en altura;
	- NOM-010-STPS-1999, Contaminantes por sustancias químicas;
	- NOM-010-STPS-2014, Agentes químicos contaminantes del ambiente laboral;
	- **NOM-011-STPS-2001, Ruido;**
	- NOM-017-STPS-2008, Equipo de protección personal;
	- NOM-018-STPS-2000, Identificación de peligros y riesgos por sustancias químicas;
	- NOM-019-STPS-2011, Comisiones de seguridad e higiene;
	- NOM-020-STPS-2011, Recipientes sujetos a presión y calderas;
	- NOM-025-STPS-2008, Iluminación;
	- NOM-026-STPS-2008, Colores y señales de seguridad;
- NOM-028-STPS-2012, Seguridad en procesos y equipos con sustancias químicas;
- NOM-030-STPS-2009, Servicios preventivos de seguridad y salud.

Otro punto importante de la Legislación es la documentación<sup>3</sup> que debe presentarse en un Estudio de Riesgo Ambiental, que consiste de:

- Informe técnico: En donde se concentra la información más relevante del proyecto con el análisis de riesgos probables y sus medidas preventivas y de seguridad.
- Conclusiones y recomendaciones: Es el resumen de la situación general que presenta el proyecto en materia de riesgo ambiental, señalando las desviaciones encontradas y áreas de afectación, así como las recomendaciones en caso de un accidente de gran impacto.
- Anexo fotográfico: Fotografía o video del sitio de la instalación industrial, así como las instalaciones, zonas o equipos críticos.

## <span id="page-20-0"></span>**2.4 Metodología de los estudios riesgo.**

 $\overline{a}$ 

Se puede decir que un estudio de análisis de riesgo está compuesto principalmente por dos partes, una donde se emplean metodologías de tipo cualitativo y cuantitativo para identificar y jerarquizar riesgos, y la otra conocida como análisis de consecuencias en dónde se utilizan, generalmente, modelos matemáticos para cuantificar y estimar los alcances de los riesgos identificados.

Para la identificación de riesgos potenciales, que se caracterizan por impactar de manera negativa a las instalaciones y su entorno, encontramos numerosos métodos, los cuáles se dividen principalmente en tres categorías (Aznar A. M., 2004):

<sup>3</sup> Tomado de SEMARNAT, Guía para la Preparación del Estudio de Riesgo Modalidad Análisis de Riesgo (2013), recuperado de:

http://tramites.semarnat.gob.mx/Doctos/DGIRA/Guia/MIAParticularRiesgo/GuiasEstudioRiesgo/g\_vi as\_generales.pdf

- Métodos cualitativos. Son técnicas orientadas a la identificación de los puntos débiles en el diseño o la operación de las instalaciones que podrían conducir a accidentes. En algunos casos pretenden identificar deficiencias con respecto a lo especificado, como es el caso de las listas de comprobación o auditorías de seguridad; y en otros se estudia la reacción del sistema ante la aparición de una o varias alteraciones respecto a sus condiciones de operación normales, como HAZOP, árboles de eventos o de fallos.
- Métodos semicuantitativos. Se clasifican aquí a aquellos métodos que permiten una graduación de las diversas áreas de una instalación, o una valoración del conjunto de la instalación, en función de su potencialidad para causar daño, calculada a partir de una serie de criterios y valores asignados a los elementos y circunstancias peligrosas.
- Métodos para la estimación de frecuencias o cuantitativos. Son los métodos que arrancan de la identificación de las secuencias accidentales o de la concatenación de fallos necesaria para que se produzca un accidente, esta primera etapa se considera cualitativa. Y una vez que se dispone de la frecuencia de los fallos o de la probabilidad de actuaciones elementales, son capaces de estimar la probabilidad del suceso no deseado. En este tipo de métodos, se emplean valores numéricos con el objetivo de expresar en términos probabilísticos.

A continuación, se presenta una lista con métodos de identificación y jerarquización de riesgos de acuerdo a la clasificación mencionada:

- 1. Métodos cualitativos
- Análisis histórico de accidentes
- Listas de comprobación (Check lists)
- Análisis preliminar de riesgos
- Análisis ¿Qué pasaría si? (What if…)
- Análisis funcional de riesgos y operabilidad (HAZOP)
- Análisis del modo de fallos y sus efectos (FMEA/FMEAC)
- Árbol de fallos (opción cualitativa)
- Árbol de sucesos (opción cualitativa)
- Análisis causa-consecuencias (opción cualitativa)
- Auditorias de seguridad (Safety audits)
- 2. Métodos semicuantitativos
- Índice DOW
- Índice Mond
- Variaciones del método Gretener (ERIC, FRAME, …)
- Índices de riesgos de procesos químicos (I.N.S.H.T.)
- 3. Métodos para la estimación de frecuencias/probabilidades
- Análisis de la capa de protección (LOPA)
- Índices de frecuencias
- Árbol de fallos
- Árbol de sucesos
- Análisis causa-consecuencias

En general, se requiere un buen conocimiento de los métodos para decidir cuál emplear con respecto a la naturaleza de la información que facilitan y su ámbito de aplicación (tipo de instalación, fase de vida de la misma, etc.). Aunque en general, se recomienda utilizar aquel que cumpla con fiabilidad, eficiencia y aplicabilidad. Una vez identificados el o los riesgos potenciales, se realiza un análisis de consecuencias para dichos riesgos con ayuda de modelos matemáticos de simulación que pueden, ya sea, estimar radios potenciales de afectación o definir la exposición de alguna sustancia como función de distintas variables, por ejemplo, características específicas de las sustancias involucradas, condiciones del proceso y condiciones meteorológicas.

Al igual que los métodos de identificación y probabilidad de riesgos, existen diversos modelos matemáticos de simulación; su utilidad depende del tipo de riesgo a evaluar, ya que existen modelos de dispersión en el aire (ALOHA,

PHAST), modelos específicos para la simulación de derrames líquidos (SPILL), modelos para eventos de vertido en ríos (QUAL2K, MIKE11), así como para eventos de vertido en lagos o lagunas (WASP, MIKE 21/3), simuladores de contaminación de riesgos en la industria (SCRI), entre otros.

### <span id="page-23-0"></span>**2.5 Modelos matemáticos de simulación de riesgos.**

Se entiende por simulador a un experimento realizado sobre un modelo, en el cual se representa el sistema del que se intenta mantener las mismas características que la actividad en estudio.

Como se muestra en la Figura 4, la simulación consiste en aplicar datos de entrada (E) sobre el modelo o sistema (M) para estudiar los resultados o salidas (S); es indispensable encontrar la estructura, parámetros y estados internos de M.

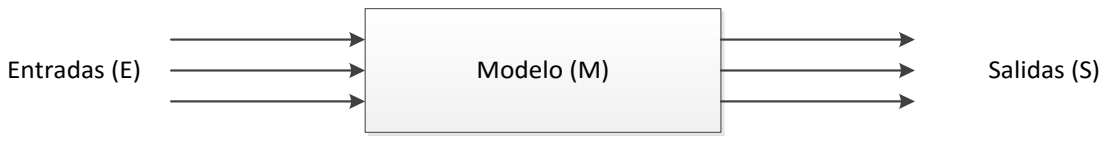

<span id="page-23-1"></span>Figura 4. Representación gráfica de los elementos de un simulador.

Es importante reconocer que el modelo sólo es válido en contexto y bajo las suposiciones con las que se ha desarrollado; cuando se lleva a cabo bajo diferentes circunstancias se debe realizar una simulación para cada una de ellas para verificar las salidas del sistema (Rodríguez M., 2010).

Para el desarrollo de dos de los casos de análisis propuestos, se utilizó el programa ALOHA (Localizaciones Regionales de Atmósferas Peligrosas) desarrollado por la Agencia de Protección Ambiental de EEUU (EPA), y el cual se encuentra disponible en la página web de la misma; mientras que para otro de los casos de estudio se utilizó el programa de simulación HYSPLIT (Trayectoria Integrada Langraniana de Partícula Híbrida) disponible en línea en el Laboratorio de Recursos Aéreos (ARL), de la Administración Nacional de Océanos y Atmósfera (NOAA).

La elección de ambos simuladores responde a la ventaja de que se encuentran disponibles en internet, además de contar con las siguientes características:

- ALOHA RISK. Permite la simulación de liberaciones de sustancias químicas, reales o potenciales, y estima zonas de peligro para diferentes tipos de riesgos. Puede modelar nubes de sustancias tóxicas, nubes de gases inflamables, BLEVEs (Expansión Explosiva del Vapor de un Líquido en Ebullición), incendios, dardos de fuego, charcos de fuego y explosiones de nubes de vapor. Otra ventaja recae en que los resultados arrojados, pueden ser exportados a mapas, como MARPLOT, Esri´s ArcMap, Google Earth o Google Maps.
- HYSPLIT. Es un modelo que puede simular trayectorias de aire las cuales pueden involucrar procesos de dispersión, transformaciones químicas, o deposiciones. Es uno de los modelos de dispersión más utilizados en materia de ciencias de la atmósfera. Una de sus aplicaciones más comunes es la utilización de trayectorias retrasadas, que ayuda a predecir el origen de masas de aire; también se utiliza comúnmente para describir el transporte, dispersión y deposición de contaminantes y sustancias peligrosas. Ejemplos de sus aplicaciones, son el rastreo y pronóstico de la liberación de material radioactivo, humo de incendios forestales, polvo arrastrado por el viento, contaminantes provenientes de fuentes fijas o móviles, cenizas volcánicas, etc.

# <span id="page-25-0"></span>**Capítulo 3. Estudios de caso.**

## <span id="page-25-1"></span>**3.1 Estación de tratamiento de agua potable.**

#### <span id="page-25-2"></span>**3.1.1 Justificación.**

A través de este primer caso, se pretenden ilustrar de manera representativa las consecuencias del riesgo potencial originado por la liberación accidental de una sustancia tóxica (cloro gaseoso), a través de las zonas de exclusión del posible accidente.

Se eligió una planta de tratamiento de agua potable para dicho caso porque es un establecimiento que satisface una de las necesidades primordiales de las personas, el abastecimiento de agua potable. De acuerdo con CONAGUA, en 2015 se registraron 874 plantas potabilizadoras de agua en operación en México, con una capacidad de 140,739.17 l/s y caudal potabilizado de 97,895.64 l/s. Otro motivo recae en que, en la mayoría de estas instalaciones, se emplea cloro ya sea en estado gaseoso o en tabletas, con el fin de asegurar agua libre de carga bacteriana; el cloro gaseoso es una sustancia tóxica, por lo que su empleo es un buen ejemplo para representar un análisis de consecuencias.

Este desinfectante se utilizó por primera vez en los tratamientos de agua potable en 1908 en New Jersey; y junto con otras sustancias como el ozono, ayudó a prevenir epidemias por consumo de agua contaminada. Hasta el siglo XX, los sistemas de filtración y cloración de agua, ayudaron a aumentar en 50% la expectativa de vida, al evitar enfermedades causadas por agua contaminada, por lo que se dice que fue uno de los avances más significativos en materia de salud pública. Antes de la cloración del agua, morían 25 personas por cada 100,000 anualmente en los Estados Unidos de América debido a la fiebre tifoidea.

En la actualidad el proceso de tratamiento de agua potable se ha implementado, a través de nuevas sustancias y técnicas más complejas, como coagulación, floculación, radiación con luz ultravioleta, osmosis inversa, etc., en parte por la variación y por el crecimiento de la contaminación del agua potable; sin embargo, la desinfección con cloro sigue siendo una etapa de suma importancia en dicho proceso, ya que aún nuestros días, en países en desarrollo, el consumo de agua sin el adecuado tratamiento sanitario, sigue siendo una de las causas de muertes por tifoidea, cólera, entre otras enfermedades. Hoy en día, en las Estaciones de Tratamiento de Agua Potable se llevan a cabo los procesos necesarios para distribuir agua apta para el consumo humano.

Así como se han obtenido grandes beneficios con el cloro como desinfectante en el proceso de potabilización de agua, también se han registrado accidentes toxicológicos relacionados con este compuesto. Algunos ejemplos, se muestran en el Cuadro 2:

| Fecha      | Localidad              | Origen del accidente                                                                                  | <b>Muertos</b> | <b>Lesionados</b> | <b>Evacuados</b> |
|------------|------------------------|----------------------------------------------------------------------------------------------------|----------------|-------------------|------------------|
| 22/01/1996 | Tarragona,<br>España   | Fuga en una planta                                                                                    |                | 12                | 5,026            |
| 16/09/2006 | Clarines,<br>Venezuela | Volcamiento y ruptura de un<br>camión que transportaba 17<br>tanques de cloro gaseoso                 | 14             | 884               | $\star$          |
| 16/02/2011 | Anaco,<br>Venezuela    | Fuga en planta de<br>tratamiento de agua, al<br>momento de desconectar<br>uno de los tanques de cloro |                | 5                 | $\star$          |
| 07/03/2014 | Cuernavaca,<br>México  | Fuga por ras de válvula de<br>un tangue                                                               |                | 6                 | $\star$          |
| 31/01/2016 | León, México           | Fuga por impacto de tanque<br>contra el suelo                                                         |                | 4                 | $\star$          |

Cuadro 2. Ejemplos de accidentes registrados con gas cloro.

\*No se registró el número.

Partiendo del razonamiento anterior, constituye objeto de este caso de estudio definir las zonas de exclusión que resultarían por la liberación accidental de cloro gaseoso.

### <span id="page-26-0"></span>**3.1.2 Descripción del proceso.**

En una estación de tratamiento de agua potable, se llevan a cabo una serie de pasos físico-químicos y/o biológicos, con el fin de obtener un recurso libre de sustancias o impurezas que sean dañinas para los consumidores y poder suministrar agua de una calidad sanitaria garantizada.

El proceso de tratamiento de agua no es el mismo en todas las plantas de tratamiento, varía de acuerdo al origen del agua captada, los contaminantes o impurezas contenidos en el agua a tratar, los parámetros de calidad de acuerdo al giro del consumidor a quien va dirigido el tratamiento, entre otros; pero en general, se podría decir que las etapas elementales en las estaciones de tratamiento de agua potable son las que se muestran en la Figura 5:

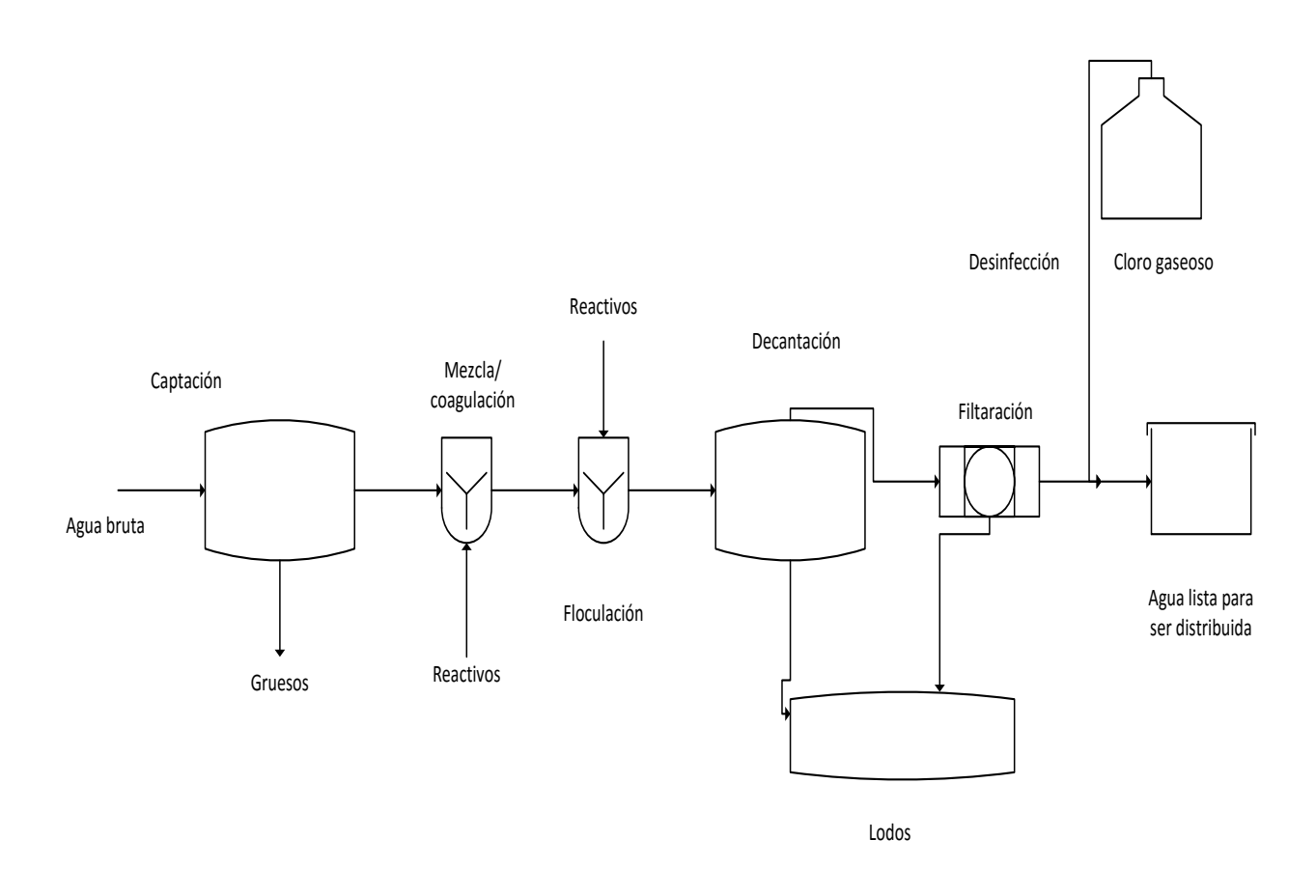

<span id="page-27-0"></span>Figura 5. Diagrama de proceso de una estación de tratamiento de agua potable.

Las etapas del proceso se describen someramente a continuación:

- Captación: En esta etapa se recolecta el agua proveniente de suministros de la región, como ríos, manantiales, acuíferos, etc.; generalmente se utilizan compuertas y rejillas de protección para retener objetos flotantes de gran tamaño como troncos o ramas. El agua que es captada se almacena en grandes estanques para posteriormente ser llevada al inicio del tratamiento, a través de su regulación con válvulas.
- Mezcla/coagulación: Aquí se lleva a cabo la desestabilización de las partículas en suspensión por la neutralización de su carga al reaccionar con

una sustancia química de carga contraria. Para este fin, se utilizan sales de aluminio o hierro, generalmente sulfato de aluminio. También se utilizan unidades de mezcla rápida, ya que la agitación rápida es importante en esta etapa.

- Floculación: Las partículas coaguladas en la etapa anterior, aumentan de tamaño y peso al aglomerarse, a través de la adición de alguna sustancia, como polielectrolitos, que son macromoléculas de polímeros orgánicos; en esta etapa una agitación lenta permite la unión de los flóculos sin llegar a separar los que ya están formados.
- Decantación: El agua cargada de flóculos comienza a circular a través de decantadores; el agua clarificada se recoge por la parte superior, mientras que los flóculos quedan en el fondo de los decantadores, formando lodos, a los que se les da un tratamiento adecuado posteriormente.
- Filtración: Mediante la utilización de filtros, se retienen los flóculos o impurezas que han escapado de los decantadores.
- Cloración final: Esta etapa es importante para garantizar la calidad bacteriológica del agua que ha sido filtrada, a fin de tener una concentración cercana de 1 mg/L en los puntos de consumo.
- Distribución: A través de una red de tuberías, ya sea por acción de la gravedad, por sistemas de bombeo u otro tipo de infraestructura, el agua es conducida hasta los puntos de consumo.

#### <span id="page-28-0"></span>**3.1.3 Descripción del riesgo potencial dentro de la instalación.**

Para este caso, se analizaron las consecuencias relacionadas con el riesgo que resulta de la utilización de cloro gaseoso, ya que de acuerdo a sus propiedades toxicológicas, este elemento empleado en la desinfección del agua, es la sustancia más peligrosa dentro del proceso de potabilización.

De acuerdo a la bibliografía, el cloro gaseoso utilizado en la etapa de desinfección, generalmente se suministra en tanques como un gas licuado bajo presión, por lo que en estos contenedores se tiene tanto fase líquida como gaseosa. La inyección del cloro al agua tratada, se lleva a cabo a través de la extracción de cloro gaseoso de los tanques de alimentación, contando con filtros trampa que puedan detectar cualquier materia extraña que pudiera ser arrastrada por la corriente de cloro gas, o retener cualquier fracción de cloro que se encuentre en estado líquido. Tomando en cuenta esta información, en el Cuadro 3 se describen qué estados se consideran normales, en qué casos se presentan desviaciones y qué sucesos se consideran accidentes, respecto a la utilización del cloro gaseoso, que es la sustancia de interés.

Cuadro 3. Definición de estados posibles en estación de tratamiento de agua potable.

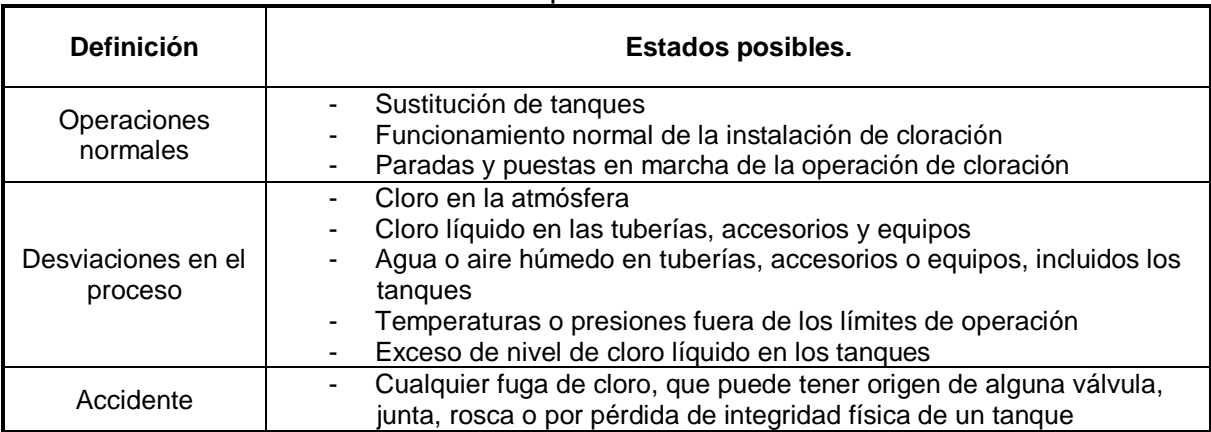

Se puede observar que el escenario de accidente relacionado con manejo de cloro gaseoso, recae en la probabilidad de ocurrencia de alguna fuga, ya sea originada en alguna válvula, junta, rosca o tanque.

#### <span id="page-29-0"></span>**3.1.4 Simulación.**

Para estudios de riesgo, la SEMARNAT establece que "en los casos donde se manejen sustancias peligrosas en equipos de proceso y tanques de almacenamiento, se deberán considerar los casos de liberación masiva de la sustancia manejada". Con respecto a los radios de afectación, también establece que "para todas las modelaciones deben considerarse las condiciones meteorológicas más críticas del sitio con base en la información de los últimos diez años. (SEMARNAT, 2015).

De acuerdo a lo anterior, se llevó a cabo la simulación de una fuga masiva de cloro gaseoso a través del tanque de alimentación para la etapa de desinfección, porque resulta ser el riesgo potencial con mayor afectación tóxica.

## Caso 1.

Llevar a cabo la simulación de fuga accidental de cloro gaseoso bajo los siguientes supuestos; calcular áreas de exclusión y exportar los resultados a un mapa para observar las áreas de afectación:

1. Modelo de dispersión: Aloha Risk, disponible en el sitio de la Agencia de Protección Ambiental de los Estados Unidos [\(https://www.epa.gov/cameo/aloha](https://www.epa.gov/cameo/aloha-software)[software\)](https://www.epa.gov/cameo/aloha-software)

## Datos de entrada.

2. Localización: Ciudad de México (latitud: 19° 25´42" N, longitud: 99° 07´39" O, elevación sobre el nivel del mar: 2240 m).

- 3. Sustancia: Cloro
- 4. Velocidad del viento: 3 m/s
- 5. Dirección del viento: Sureste
- 6. Altura de medición del viento sobre el piso: 10 m
- 7. Rugosidad del piso: Tipo urbano
- 8. Nubosidad: Parcialmente cubierto (5)
- 9. Temperatura del aire: 20°C
- 10. Estabilidad atmosférica: D
- 11. Altura de inversión térmica: Sin inversión
- 12. Humedad: Media (50%)
- 13. Fuga proveniente de: Tanque
- 14. Orientación del recipiente: Horizontal
- 15. Diámetro del recipiente: 0.8 m
- 16. Longitud del recipiente: 1.97 m
- 17. Volumen: 990 L
- 18. El recipiente contiene líquido: Si

19. Temperatura dentro del recipiente: Sustancia almacenada a temperatura ambiente.

- 20. Cantidad de líquido en el recipiente: 90%
- 21. Geometría del orificio de la fuga: Circular
- 22. Diámetro del orificio de fuga: 0.20 m
- 23. Fuga a través de: Agujero
- 24. Altura de del orificio: 0.30 m
- 25. Modelo ejecutado: Railcar

26. Planta potabilizadora ejemplo: Planta Potabilizadora La Viga 4, ubicada en la Cd. de México, Delegación Iztacalco, Reforma S/N, Carlos Zapata, C.P. 09790. Coordenadas: Lat. 19° 22´ 43.644¨ N, Long. 99° 04´ 10.042¨ O.

#### <span id="page-32-0"></span>**3.2 Instalación de almacenamiento de gas propano.**

#### <span id="page-32-1"></span>**3.2.1 Justificación.**

Este segundo caso pretende ser representativo de accidentes provocados por la liberación de una sustancia inflamable-explosiva, dentro de establecimientos que las almacenan y distribuyen; dando como resultado posibles zonas de sobrepresión.

Se eligió una instalación de almacenamiento de gas propano como ejemplo, debido a que la sustancia que es almacenada, por su naturaleza, se considerada peligrosa. Al igual que en el caso anterior, otra razón de utilizar dicho establecimiento como ejemplo de análisis, es que es una instalación que cubre una necesidad básica de las personas, el suministro de combustible en viviendas e industrias.

La historia de los energéticos comenzó con la leña, que acompañó al ser humano durante siglos. La Revolución Industrial cambió las cosas, y posicionó al carbón como la fuente de energía dominante que se empleaba para propulsar las máquinas de vapor. Después de la Segunda Guerra Mundial, el petróleo se convirtió en la principal fuente energética. De la mano de éste apareció el gas, que hoy en día, es absolutamente indispensable en todas las actividades del hogar: cocinar, disponer de agua caliente, calefacción, entre otros. En la actualidad, en muchas ciudades del mundo, estas necesidades se satisfacen a través de dos alternativas: gas natural o gas licuado de petróleo (LP). (PROFECO, s.f.).

Los gases licuados de petróleo (LP), compuestos principalmente por propano y butano, fueron descubiertos por primera vez en 1900, y su uso comercial y doméstico comenzó en 1912 en Estados Unidos, llegando posteriormente su comercialización al norte de México, específicamente en Chihuahua en el año de 1930, sustituyendo otro tipo de combustibles utilizados como la leña.

A nivel mundial, nuestro país es el mayor consumidor doméstico de gas LP, ya que se distribuyen cerca de 306 mil barriles diarios del combustible en toda la república. (Carriles L., 2012). Ocho de cada diez hogares mexicanos utilizan este combustible; y a lo que se refiere a consumo de gas LP en general, México se sitúa en el cuarto lugar, después de Estados Unidos, Japón y China.

La ventaja de utilizar gas LP como combustible, es que se maneja como gas licuado, que lo hace fácil de transportar debido a que se encuentra en estado líquido, pero su consumo se realiza en estado gaseoso; su alto poder calorífico es otra ventaja, además de ser un combustible barato y de fácil acceso.

El consumo de propano también implica riesgos, ya que se trata de una sustancia tóxica, inflamable y explosiva. Este ejemplo de liberación accidental (sustancia inflamable-explosiva) es considerado uno de los peligros más graves en las industrias de proceso. Ya que, si la fuga no es controlada a tiempo, la formación de una nube de vapor será instantánea y está tendrá altas probabilidades de encenderse con diferentes focos de ignición que pudieran estar presentes dentro de la instalación industrial, produciéndose la inflamación o explosión de dicha sustancia, que resultan en graves daños hacia personas, ambiente e infraestructuras. El parámetro generalmente definido para la medición de consecuencias de una explosión, es la sobrepresión, generada por la onda de presión no perturbada conforme se propaga a través del aire.

En el Cuadro 4 se muestran algunos siniestros registrados relacionados con la sustancia en cuestión.

| Fecha      | Localidad  | Origen del accidente                             | <b>Muertos</b> | J.<br><b>Lesionados</b> | <b>Evacuados</b> |
|------------|------------|--------------------------------------------------|----------------|-------------------------|------------------|
| 14/12/1990 | Bogotá,    | Fuga por impacto de un<br>tanque contra el suelo |                | 5                       | 50               |
|            | Colombia   |                                                  |                |                         |                  |
| 07/08/2009 | Santo      |                                                  |                |                         |                  |
|            | Domingo,   | Escape proveniente de                            |                | 11                      |                  |
|            | República  | un tanque                                        |                |                         |                  |
|            | Dominicana |                                                  |                |                         |                  |
| 24/09/2010 | Jalisco,   | Choque de pipa de gas                            |                | 1                       |                  |
|            | México     | LР                                               |                |                         |                  |
| 27/12/2014 | Querétaro, | Choque de pipa de gas<br>2                       |                | 10                      | 150              |
|            | México     | LP.                                              |                |                         |                  |
| 12/01/2017 |            | Fuga de gas en                                   |                |                         |                  |
|            | Guatemala  | contacto con una fuente                          |                | 2                       |                  |
|            |            | de ignición                                      |                |                         |                  |

Cuadro 4. Ejemplos de accidentes registrados con gas propano.

De acuerdo a la información planteada, resulta objeto de este caso proponer un ejemplo de accidente, fuga de gas propano, que ilustre la estimación de consecuencias a través de las zonas de sobrepresión que se generarían.

#### <span id="page-34-0"></span>**3.2.2 Descripción del proceso.**

El proceso que se lleva a cabo en este tipo de instalaciones es muy sencillo, ya que básicamente solo se recibe, regula y distribuye la sustancia en cuestión (observar Figura 6).

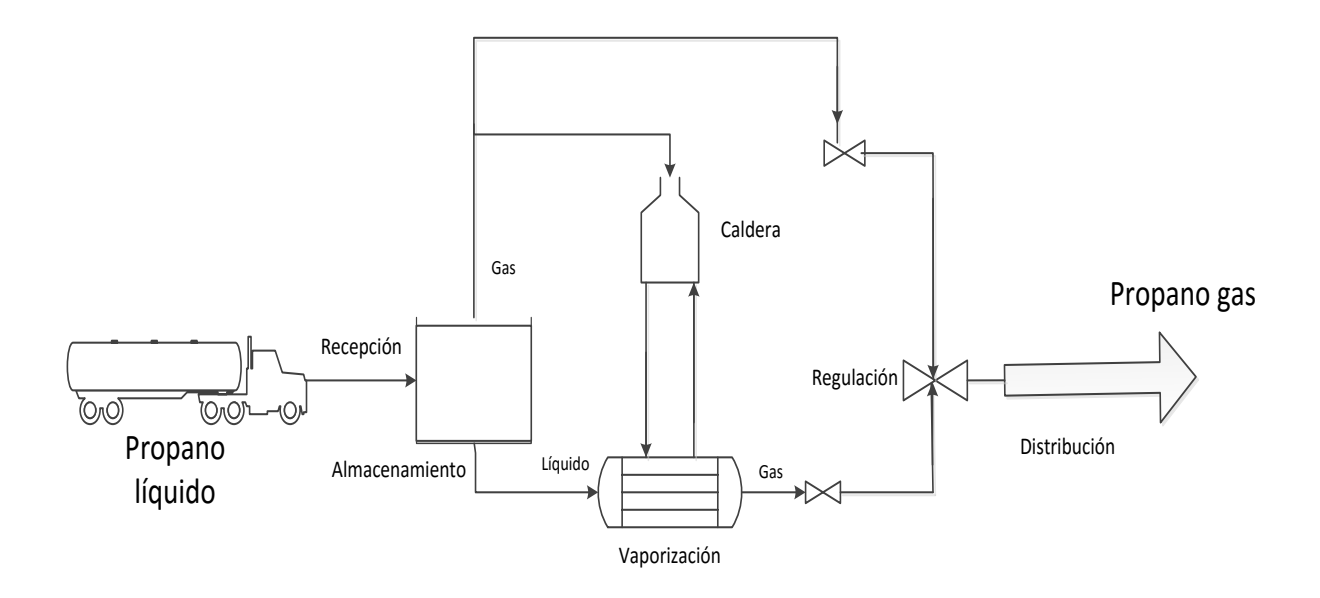

<span id="page-34-1"></span>Figura 6. Diagrama de proceso de una Instalación de almacenamiento de gas propano.

Los siguientes renglones, describen brevemente las etapas llevadas a cabo en una instalación de almacenamiento de gas propano.

 Recepción de propano: Esta etapa inicial consiste en el llenado de los depósitos de almacenamiento con propano suministrado por un camión cisterna que lleva el equipo de trasvase incorporado. El propano líquido procedente de la cisterna es impulsado por la bomba de descarga a través de la tubería correspondiente, hasta llegar a los depósitos de almacenamiento. La descarga de la cisterna debe llevarse a cabo bajo ciertas pautas que aseguren la seguridad de la operación.

- Almacenamiento: El propano se almacena en depósitos a presión, donde se recomienda no superar el 85% de su volumen útil. En la Figura 6 se puede observar que en los depósitos de almacenamiento una parte del propano almacenado se transforma en vapor (vaporización natural) como consecuencia de la absorción de calor del entorno. La fracción vaporizada naturalmente, pasa directamente al regulador, mientras que la fase líquida es conducida al vaporizador.
- Vaporización: Como se mencionó, en esta etapa se transforma en vapor el líquido que no se vaporizó en la etapa anterior. Una instalación de vaporización, en términos generales, está compuesta por un vaporizador (intercambiador de calor), un separador gas-líquido y una caldera de generación de agua caliente.
- Regulación: Básicamente consiste en pasar las corrientes de propano vaporizado a través de reguladores tarados a la presión de servicio, para posteriormente ser conducidos hacia la red de distribución.
- Distribución: En esta última etapa se distribuye el propano regulado a través de una red de tuberías que conectan con los destinos de entrega.

#### <span id="page-35-0"></span>**3.2.3 Descripción del riesgo potencial dentro de la instalación.**

De acuerdo a sus propiedades, el propano se considera una sustancia peligrosa debido a los efectos sobre el medio ambiente y las personas que se pudieran desatar como resultado de su incorrecta manipulación; por lo que en esta sección, a través del Cuadro 5, se analizan los estados de operación normal, las desviaciones en el proceso y los accidentes con respecto a la manipulación del propano dentro de la instalación descrita.
| <b>Definición</b>  | <b>Estados posibles</b>                                           |
|--------------------|-------------------------------------------------------------------|
|                    | Descarga de un camión cisterna                                    |
|                    | Paradas y puestas en marcha de la instalación de vaporización     |
| Operaciones        | Funcionamiento normal de la instalación de vaporización con       |
| normales           | suministro de gas a la red                                        |
|                    | Purgado de agua acumulado en el fondo de los depósitos            |
|                    | Inspecciones periódicas reglamentarias                            |
|                    | Propano en la atmósfera                                           |
|                    | Propano líquido en las tuberías y accesorios                      |
| Desviaciones en el | Aire en los depósitos, tuberías, accesorios o equipos del sistema |
| proceso            | Excesivo nivel en los depósitos o en el vaporizador               |
|                    | Parámetros fuera de los límites de operación                      |
|                    | Presencia de focos de ignición, chispas o llamas en el entorno    |
|                    | Fuga de propano, líquido o gas, en tal cantidad que pueda formar  |
|                    | una nube que suponga una situación de incendio o explosión        |
| Accidente          | Explosión o incendio de una nube de vapor propano                 |
|                    | Incendio de propano líquido                                       |
|                    | Concatenación de accidentes que pueda producir una BLEVE          |

Cuadro 5. Definición de estados posibles en instalación de gas propano.

Basándonos en la información del Cuadro 5, observamos que el escenario de accidente potencial recae en la probabilidad de fuga de propano en estado líquido o gaseoso en tal cantidad y tiempo de escape que pueda formar una nube, y que de este evento se puedan desarrollar accidentes mayores que van desde incendio, explosión o formación de una BLEVE (Boiling Liquid Expanding Vapour Explosion), que se refiere a una explosión de gases que se expanden al hervir un líquido.

#### **3.2.4 Simulación.**

Basándonos en las mismas cláusulas de la SEMARNAT citadas en el caso anterior, para el presente caso se simula la fuga masiva de propano en condiciones climatológicas desfavorables.

### Caso 2.

Llevar a cabo la simulación de fuga accidental de propano bajo los siguientes supuestos; identificar áreas de sobrepresión y exportar a un mapa para observar las zonas afectadas:

1. Modelo de dispersión: Aloha Risk, disponible en el sitio de la Agencia de Protección Ambiental de los Estados Unidos [\(https://www.epa.gov/cameo/aloha](https://www.epa.gov/cameo/aloha-software)[software\)](https://www.epa.gov/cameo/aloha-software)

## Datos de entrada.

2. Localización: Ciudad de México (latitud: 19° 25´42" N, longitud: 99° 07´39" O, elevación sobre el nivel del mar: 2240 m).

- 3. Sustancia: Propano
- 4. Velocidad del viento: 3 m/s
- 5. Dirección del viento: Sureste
- 6. Altura de medición del viento sobre el piso: 10 m
- 7. Rugosidad del piso: Tipo urbano
- 8. Nubosidad: Totalmente cubierto (10)
- 9. Temperatura del aire: 20°C
- 10. Estabilidad atmosférica: D
- 11. Altura de inversión térmica: Sin inversión
- 12. Humedad: Media (50%)
- 13. Fuga proveniente de: Fuente directa
- 14. Tipo de fuente: Continua
- 15. Velocidad de liberación del contaminante: 3 kg/s
- 16. Tiempo de fuga: 30 min
- 17. Altura de fuente directa: 0 m
- 18. Peligro a analizar: Área de explosión de nube de vapor explosiva
- 19. Tiempo de ignición de nube de vapor: Desconocido
- 20. Nivel de congestión: Congestionado
- 21. Tipo de ignición de la nube de vapor: Ignición por chispa o flama.

22. Planta almacenadora de propano ejemplo: Regio Gas sucursal Granjas, Privada de San José no. 1, Col. Barrio, Delegación Azcapotzalco. Coordenadas geográficas: 19° 29´18.092¨ N, 99° 10´21.579¨ O.

## **3.3 Destino de una emisión puntual, planta termoeléctrica.**

## **3.3.1 Justificación.**

A través de este caso se pretende ilustrar la utilización de un modelo de dispersión del aire para estimar las zonas de influencia de una emisión proveniente de una fuente puntual. Se utilizará como ejemplo la emisión de un contaminante en una planta generadora de energía.

Una planta generadora de energía es aquella que se encarga de transformar un tipo de energía, ya sea química, nuclear, solar o lumínica, en energía eléctrica para suministrarla a hogares e industrias. Dependiendo de la fuente de generación utilizada se pueden clasificar diferentes tipos de plantas. Una de ellas, la que utilizaremos de ejemplo, es una planta de generación termoeléctrica, que produce electricidad a partir de la combustión de combustibles fósiles como gas, petróleo, combustóleo o carbón.

Este tipo de plantas surgieron en el siglo XVIII durante la Revolución Industrial, las cuales, en un inicio, sólo generaban energía a partir de la combustión del carbón; posteriormente, se comenzaron a utilizar combustóleo, petróleo y gas.

De acuerdo al sitio de la Unión de Científicos Comprometidos (UCS, por sus siglas en inglés) se establece que "la quema de carbón es una causa principal de smog, lluvia ácida, calentamiento global y tóxicos atmosféricos", y estima que en un año promedio, una planta típica de carbón de 500 MW genera (Medellín P., 2002):

- 3, 700,000 Mg de dióxido de carbono (CO2), causa antrópica principal del calentamiento global. El equivalente a cortar 161 millones de árboles;
- $\bullet$  10,000 Mg de dióxido de azufre (SO<sub>2</sub>), causando lluvia ácida que daña bosques, lagos y edificios, y forma pequeñas partículas aéreas que pueden penetrar profundo en los pulmones;
- 500 Mg de pequeñas partículas aéreas, que causan bronquitis crónica, agravamiento del asma y muerte prematura, así como niebla que reduce la visibilidad;
- $\bullet$  10,200 Mg de óxido de nitrógeno (NO<sub>X</sub>), tanto como emitirían medio millón de carros viejos. El NO<sub>x</sub> lleva a la formación de ozono (y smog) que inflama los pulmones y hace a la gente más susceptible a males respiratorios;
- 720 Mg de monóxido de carbono (CO), que causa dolores de cabeza y pone estrés adicional en la gente con problemas cardiacos;
- Así como la formación de otros contaminantes con consecuencias negativas como hidrocarburos, mercurio, arsénico, cadmio, plomo, entre otros metales pesados.

En la actualidad el combustóleo, que es un subproducto de la refinación del petróleo crudo, es uno de los combustibles más utilizados en las plantas termoeléctricas en nuestro país. Aunque se generan niveles de contaminación menores comparados con el carbón, la combustión de combustóleo no deja de ser una fuente principal de contaminación atmosférica.

Entre una de las principales ventajas de las plantas termoeléctricas, encontramos que son las centrales más económicas de construir, así como que generan energía eléctrica de manera masiva.

Sus desventajas, como ya se mencionó anteriormente, recaen en que la utilización de combustibles fósiles genera emisiones de gases de efecto invernadero y de lluvia ácida a la atmósfera, junto a partículas volátiles que pueden contener metales pesados, causando daño al medio ambiente y personas.

Partiendo de la información anterior, constituye objeto de este caso proponer un ejemplo de emisión de un contaminante, dióxido de azufre, proveniente de una fuente de emisión, planta termoeléctrica, con el que se pueda ilustrar la estimación las zonas de influencia a través de la utilización de un modelo de dispersión del aire.

El programa de dispersión que se utilizó en este caso es HYSPLIT, un modelo de simulación langraniano, que predice la trayectoria adelantada o retrasada de una masa de aire, lo que resulta útil para efectos de interpretar un evento que afecta la calidad del aire. El análisis de trayectorias regresivas o retrasadas ayuda a determinar los orígenes y fuentes de los contaminantes, mientras que el análisis de trayectorias progresivas o adelantadas ayuda a determinar la dispersión de los contaminantes.

Una masa de aire se define generalmente como un volumen de aire cuyas propiedades físicas (principalmente, temperatura y humedad) permanecen relativamente constantes en superficies de cientos a miles de kilómetros cuadrados. (Esteve A., 2012). Adquieren las características de la región sobre la que se forman y desplazan, y generalmente, se originan con más frecuencia en ciertas regiones. Estas áreas se conocen como regiones de origen y determinan la clasificación de la masa de aire; se pueden clasificar como marítimas o continentales según tengan su origen en el océano o sobre algún continente, y como árticas, polares o tropicales según la latitud de su origen.

#### **3.3.2 Descripción del proceso.**

A continuación, con ayuda de la Figura 7, se describen brevemente las etapas que se llevan a cabo en la generación de energía a partir de la combustión de combustibles fósiles.

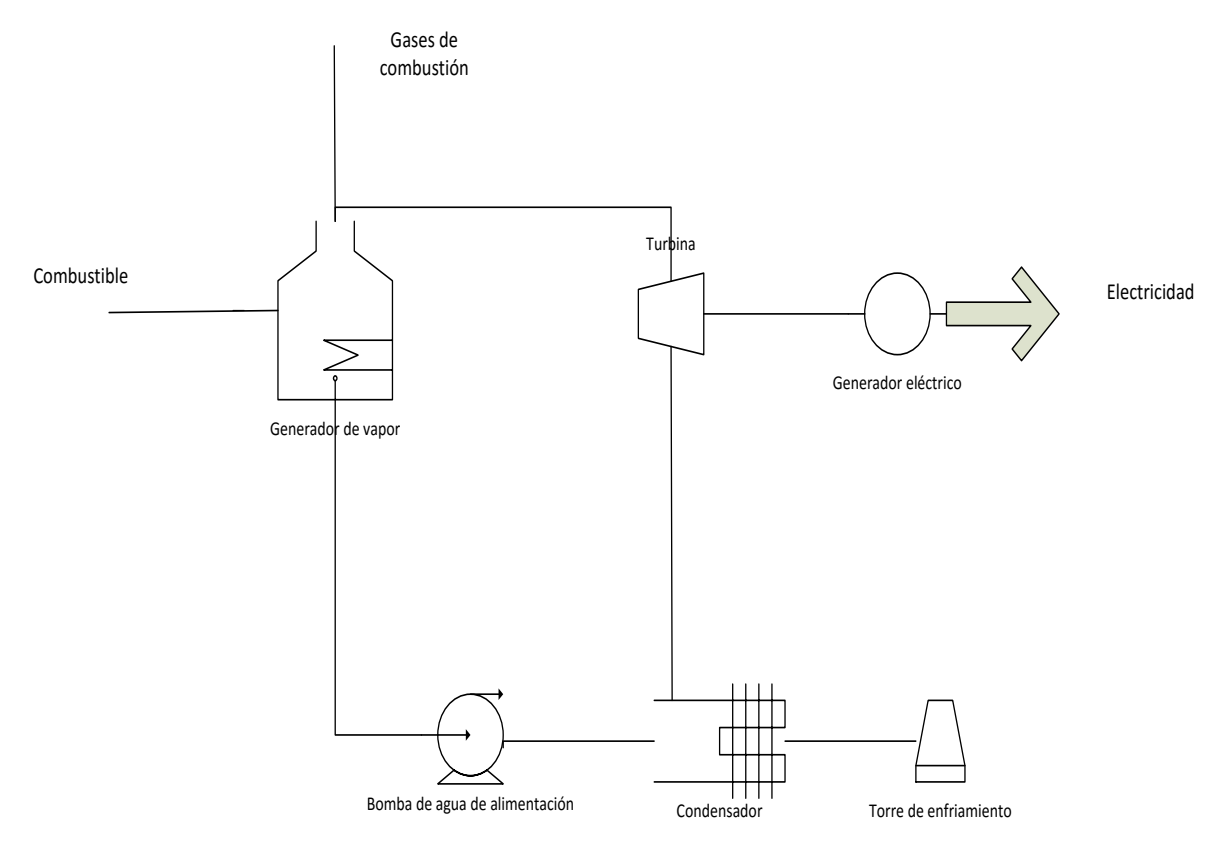

Figura 7. Diagrama de proceso de planta termoeléctrica.

- Recepción del combustible fósil: Se refiere a la inyección del combustible, mezclado con aire caliente a presión, dentro de la cámara de combustión.
- Combustión: La combustión del material fósil calienta el agua que circula por la caldera, generando el vapor de agua con presión muy elevada que se envía a la turbina.
- Generador: El vapor de agua hace girar una gran turbina generando energía mecánica que se transforma en energía eléctrica, la cual es transportada mediante líneas de transporta a alta presión a los centros de consumo.
- Condensador: Después de accionar las turbinas, el vapor generado pasa a fase líquida a través del condensador. El agua que se genera en el condensador se somete a diversas etapas de calentamiento y se inyecta en la caldera, en las condiciones de presión y temperatura más adecuadas para obtener el máximo rendimiento del ciclo.
- Escape de gases de combustión: Los gases generados por la combustión del combustible se depuran antes de ser expulsados por la chimenea.

#### **3.3.3 Descripción del riesgo potencial.**

El dióxido de azufre (SO2) es un gas contaminante incoloro y con olor desagradable que se origina por la combustión del carbón y petróleo. Su presencia en el ambiente tiene efectos negativos como la lluvia ácida o contribución en el aumento de calentamiento global; además, también impacta negativamente en la salud de las personas, ya que su inhalación induce el aumento de los problemas respiratorios y cardiovasculares.

Centrándonos en el hecho de que el SO<sub>2</sub> puede ser emitido por combustión en una planta termoeléctrica y considerando los efectos que produce, resulta objeto del presente caso ilustrar la aplicación de un programa de dispersión del aire, para conocer las zonas de influencia resultantes de la emisión de dicho contaminante.

### **3.3.4 Simulación.**

De acuerdo a lo planteado en esta sección, se describen a continuación los pasos para llevar a cabo la simulación que nos ayudará a identificar las zonas de influencia en torno a una emisión proveniente de una planta termoeléctrica.

#### Caso 3.

Se presenta un caso de contaminación de  $SO<sub>2</sub>$  por niveles de concentración que sobrepasan la concentración que se produce normalmente en el Valle de México. Llevar a cabo la simulación de una trayectoria retrasada en el modelo de dispersión HYSPLIT, con el fin de conocer el origen del contaminante  $SO<sub>2</sub>$  que está afectando a la Ciudad de México.

Realizar la simulación bajo los siguientes supuestos.

1. Modelo de dispersión: Utilizar el modelo de dispersión HYSPLIT disponible en el sitio: [https://ready.arl.noaa.gov/HYSPLIT\\_traj.php](https://ready.arl.noaa.gov/HYSPLIT_traj.php)

2. Elegir la opción de Trayectorias de archivo.

3. Elegir Fuente de localización (1) y Tipo de trayectoria normal.

4. Seleccionar el modelo de datos meteorológicos, para este caso se recomienda NAM 12 km (pressure, U.S., 05-2007-present).

5. Elegir las coordenadas de la ubicación de medición del contaminante, en este caso de la Ciudad de México, o bien, escribir el código de identificación de la ubicación. Para la Ciudad de México, se toma la clave de la estación de medición del Aeropuerto de la Ciudad de México, Ciudad de México (Aeropuerto): MMMX.

6. Elegir el archivo meteorológico que corresponda a la fecha en la que se desea obtener la trayectoria (tomaremos como ejemplo el 13 de febrero de 2017).

7. En Dirección de trayectoria seleccionar el modo de trayectoria retrasada.

8. En la opción de Movimiento vertical, dejar la opción por default (modelo de velocidad vertical).

9. Seleccionar el año, mes, día y hora correspondientes para finalizar la trayectoria retrasada. Generalmente resulta conveniente finalizar la trayectoria retrasada para mediodía del día objeto del pronóstico.

10. Indicar el período de la trayectoria. El período programado es de 24 horas, que es una buena opción para pronosticar una trayectoria retrasada. Según las condiciones de su análisis, podría ser necesario un período diferente como 12 o 48 horas.

11. Seleccionar la altura en metros sobre el nivel de suelo en que se originarán las trayectorias. (100, 200 y 500 m AGL).

13. Demás opciones dejar sin variar por default.

14. Solicitar trayectoria.

# **Capítulo 4. Resultados.**

En esta sección, se muestran los resultados de las simulaciones para los tres diferentes casos, bajo las condiciones supuestas, descritos en el capítulo anterior.

# **4.1 Caso 1. Simulación de fuga masiva de cloro gaseoso.**

Las Figuras 8, 9 y 10 presentan las zonas de amenaza de acuerdo a diferentes concentraciones de cloro para 20 ppm, 2 ppm y 0.5 ppm. Los datos de entrada y otros resultados de la simulación de una fuga masiva de cloro gaseoso se exponen en el anexo 2.

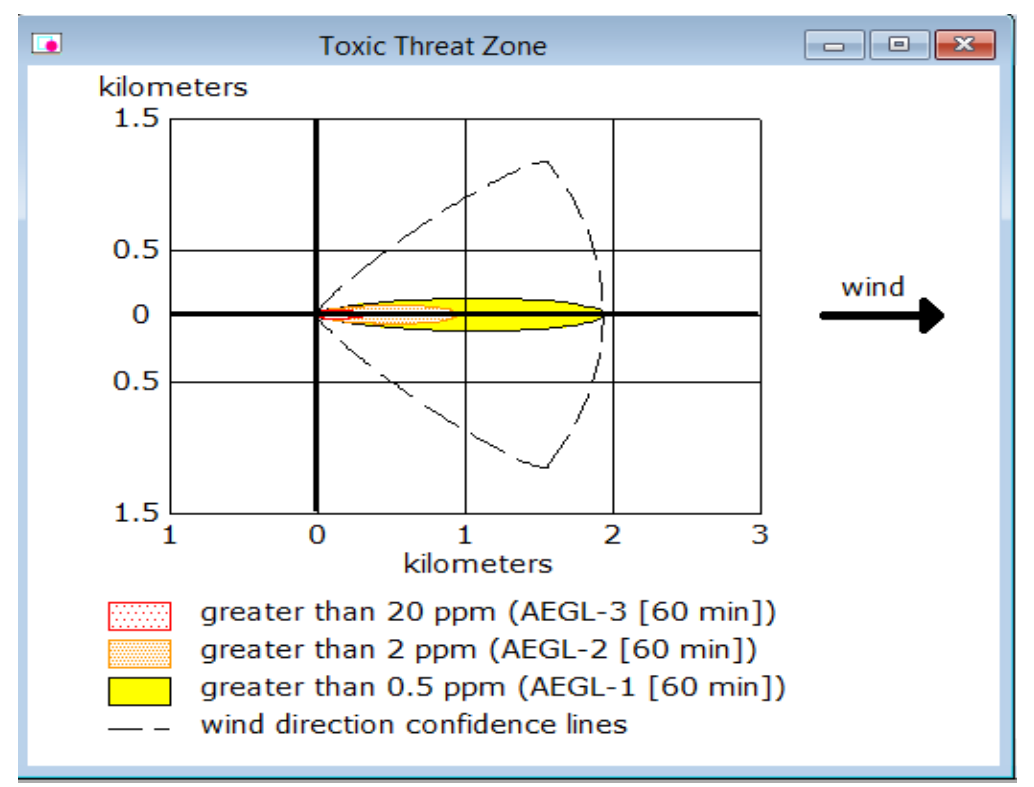

Figura 8. Zonas de exclusión por niveles de concentración del cloro.

Donde:

AEGL (Acute Exposure Guideline Levels): Niveles agudos de exposición en 1 hora.

 AEGL-3: Límite inmediatamente peligroso de la zona de alerta. Efectos sobre la salud que pueden poner en peligro la vida o causar la muerte.

- AEGL-2: Límite intermedio de la zona de alerta. Efectos duraderos serios e irreversibles en la salud e incapacidad de escapar de las condiciones de peligro.
- AEGL-1: Límite inferior de la zona de alerta. Malestar notorio, irritación o ciertos efectos no sensitivos. Efectos no incapacitantes, transitorios y reversibles al cesar la exposición.

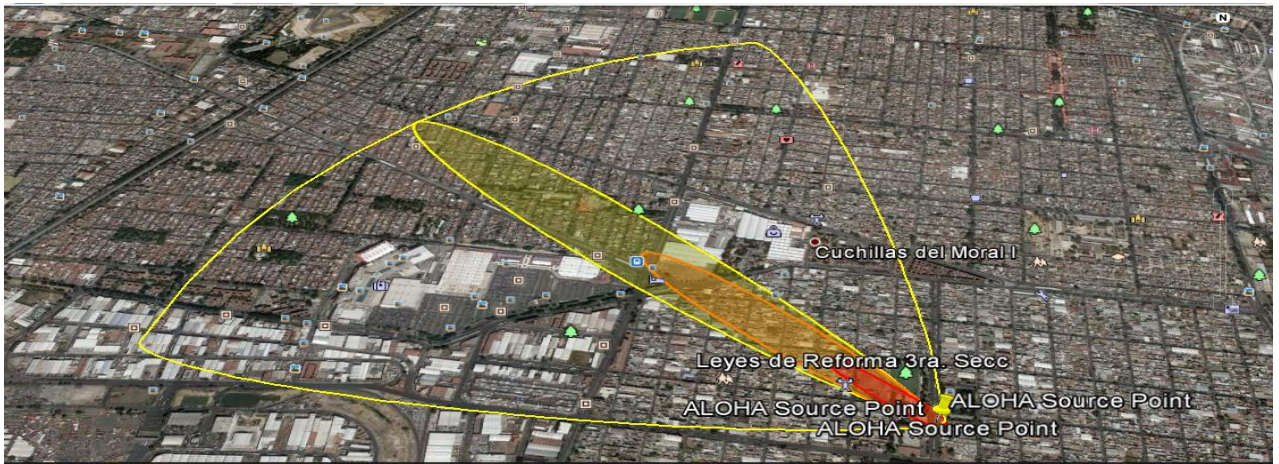

Figura 9. Vista de zonas afectadas por concentración de cloro. Vientos provenientes del sureste.

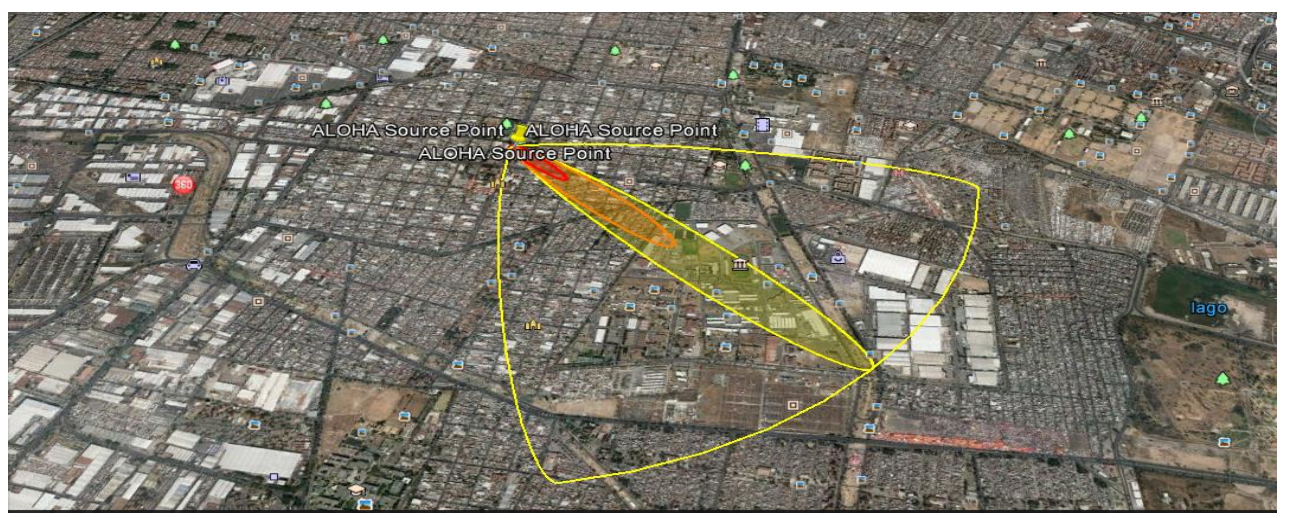

Figura 10. Vista de zonas afectadas por concentración de cloro. Vientos provenientes del noroeste.

# **4.2 Caso 2. Simulación de fuga de gas propano.**

Las Figuras 11 y 12 representan los resultados gráficos de las zonas de afectación por una explosión de propano. Los datos de entrada y salida de la simulación se exponen en el anexo 2, que se encuentra en el capítulo 8 del presente trabajo.

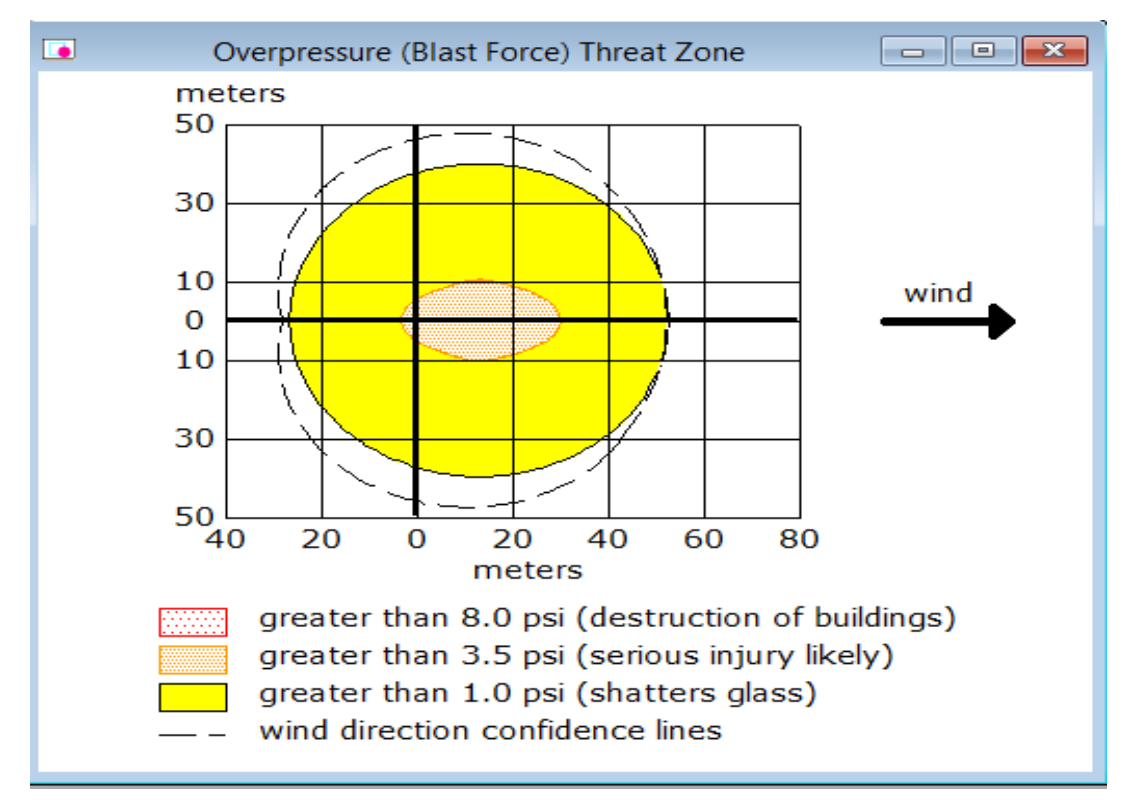

Figura 11. Zonas de sobrepresión por explosión de gas propano.

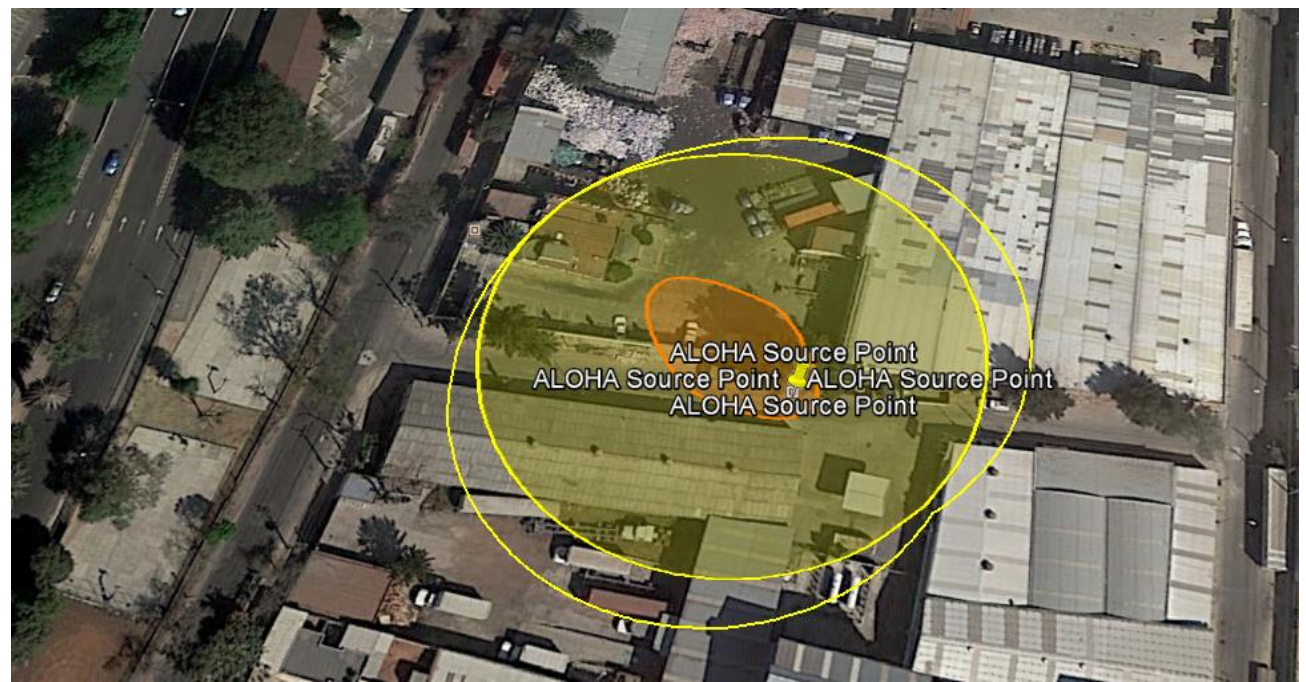

Figura 12. Vista de zonas de sobrepresión por explosión de gas propano. Vientos provenientes del sureste.

# **4.3 Caso 3. Trayectoria retrasada de una emisión de dióxido de azufre.**

Las Figuras 13 y 14 muestran los resultados de la simulación en el modelo HYSPLIT para trayectorias retrasadas de acuerdo a los datos de entrada citados en la sección 3.3.

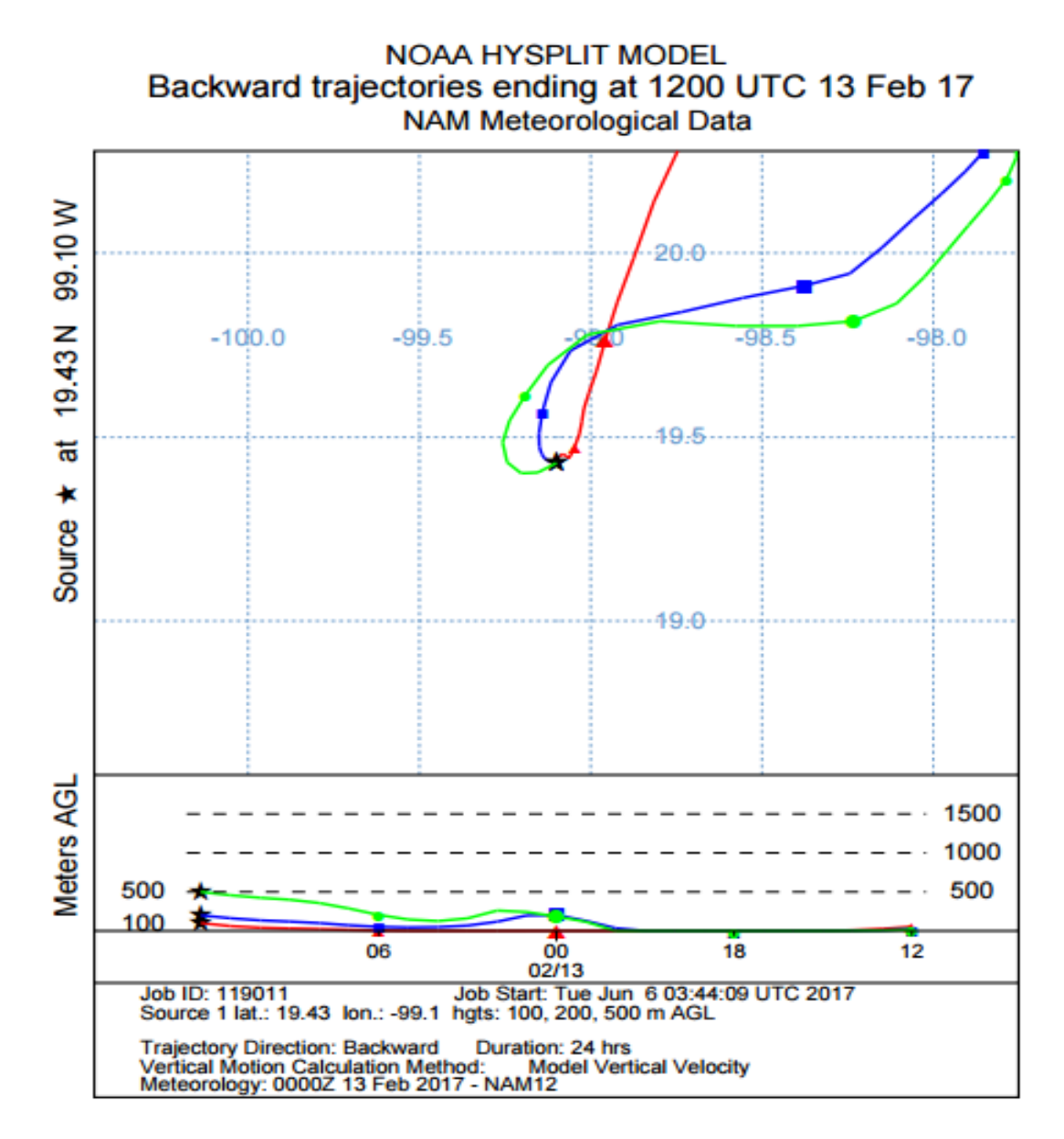

Figura 13. Trayectorias retrasadas simuladas el 13 de febrero de 2017.

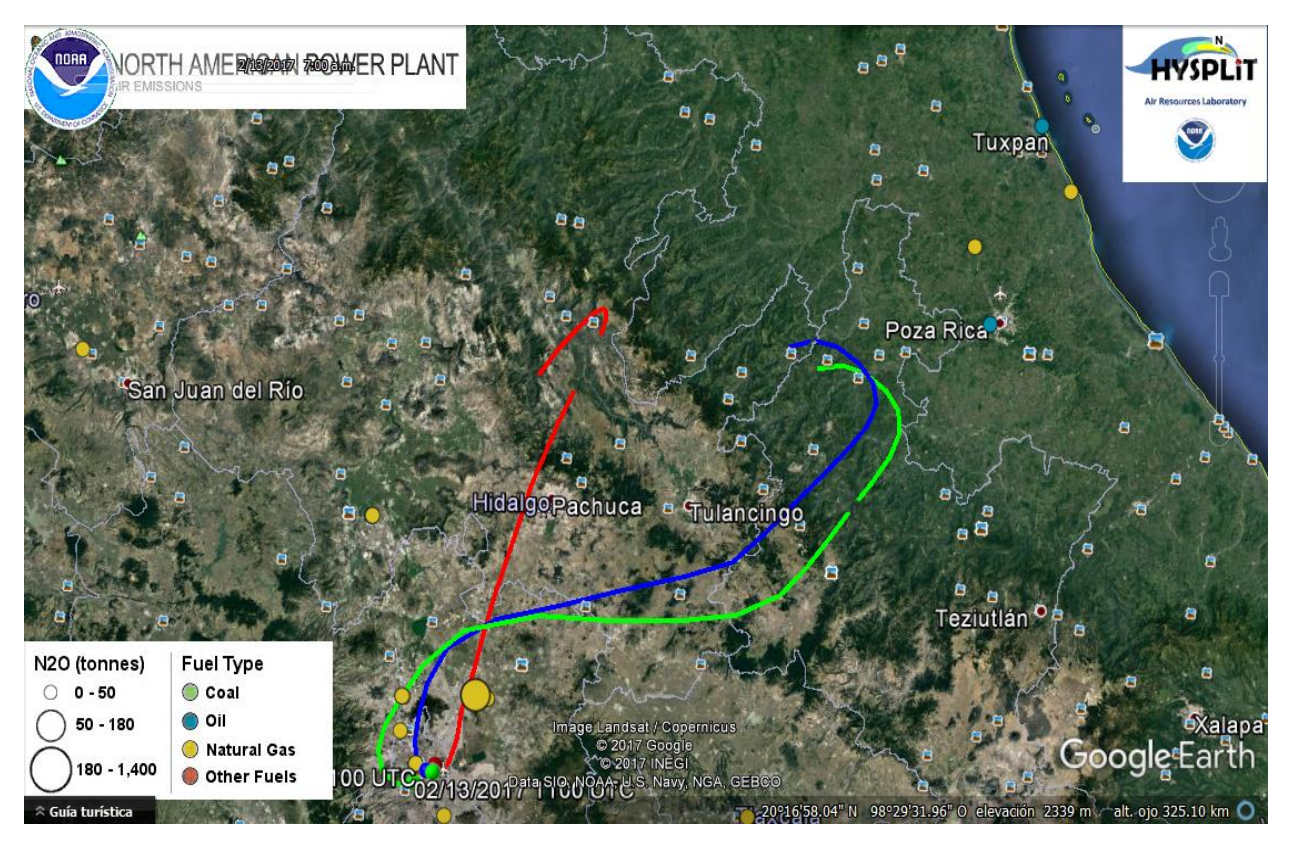

Figura 14. Zonas de influencia de trayectorias retrasadas simuladas el 13 de febrero de 2017.

# **Capítulo 5. Análisis de resultados.**

Con el objeto de guiar a los participantes en el aprendizaje del tema se presentan las siguientes preguntas y las posibles respuestas para cada caso de estudio.

## **5.1. Caso 1. Fuga masiva de cloro gaseoso en estación de tratamiento de agua potable.**

Tomando en cuenta el Cuadro 6, que muestra los resultados de la simulación de una fuga masiva de cloro gaseoso en una estación de tratamiento de agua potable, responder los siguientes incisos.

Cuadro 6. Resumen de resultados de la simulación de fuga de cloro gaseoso.

| Duración de   | Velocidad promedio<br>de sustancia<br>liberada (kg/s) | <b>Cantidad total</b><br>liberada (kg) | Zona de amenaza (m) |                |          | ¿Se forma |
|---------------|-------------------------------------------------------|----------------------------------------|---------------------|----------------|----------|-----------|
| la fuga (min) |                                                       |                                        |                     | Roja   Naranja | Amarilla | niebla?   |
| 51            | 59.5                                                  | 977                                    | 330                 | 956            | 2.000    | Si        |

1. Indicar el área de exclusión con afectación inmediata para la salud.

Se refiere a la zona de amenaza roja, la cual alcanza un radio de 330 m; esta zona corresponde al nivel de afectación AEGL-3 (Figura 8), es decir, existiría una concentración de la sustancia tóxica igual o mayor a 20 ppm durante una hora. Es el área en dónde se presentarían daños que pueden poner en peligro la vida o causar la muerte.

2. Indicar el área de exclusión con afectaciones intermedias a la salud.

La zona naranja se refiere a aquella región en donde se presentarían daños duraderos serios e irreversibles a la salud, así como imposibilidad de escapar de la misma, se define por una concentración igual o mayor a 2 ppm y menor a 20 ppm durante una hora y corresponde al nivel de afectación AEGL-2 (Figura 8). De acuerdo a la simulación, esta zona alcanza un radio de afectación de 960 m.

3. Indicar la distancia máxima a la cual se presentarían afectaciones menores. La distancia máxima en la cual se presentarían afectaciones menores es igual a 2,000 m (zona amarilla) definida por una concentración de cloro gaseoso igual o mayor a 0.5 ppm, pero menor a 2 ppm durante una hora, es decir el nivel AEGL-1.

4. Suponiendo un área circular, estime el número de habitantes que resultarían afectados de acuerdo a las áreas de exclusión. Considere que la delegación Iztacalco, en donde se encuentra ubicado el establecimiento, está conformada por 384,326 habitantes y registra una densidad poblacional homogénea de 16,590 habitantes por kilómetro cuadrado<sup>4</sup>.

En el Cuadro 7 se muestra el número de habitantes afectados considerando la densidad poblacional homogénea citada (16,590.81 hab/km<sup>2</sup> ). En caso de emergencia, 5,677 personas (el 1.48% de la población de la delegación) resultarían afectadas gravemente si no se desalojaran, 41,959 personas (10.92%) podrían resultar dañadas irreversiblemente; mientras que los daños reversibles y transitorios afectarían a 160,850 habitantes (41.85%). Resultando un total de 54.25% de la población afectada en alguno de los tres niveles de afectación.

|                             | Zona de amenaza |         |          |  |
|-----------------------------|-----------------|---------|----------|--|
|                             | Roja            | Naranja | Amarilla |  |
| <b>Habitantes afectados</b> | 5,677           | 41,959  | 160,850  |  |
| %                           | 1.48            | 10.92   | 41.85    |  |

Cuadro 7. Habitantes afectados por fuga accidental de cloro.

5. Haga una breve investigación acerca de los daños potenciales a la salud en función de distintas concentraciones de cloro; relaciónelos con la clasificación de las zonas de exclusión resultantes en este caso.

En el Cuadro 8 se muestra un análisis de algunos síntomas y efectos del cloro sobre la salud que se presentan a distintas concentraciones; se relacionan, de acuerdo al color de cada zona, con las áreas de exclusión resultantes de la simulación.

 $\overline{a}$ <sup>4</sup> SEDESOL, 2010.

## Cuadro 8. Relación de efectos en la salud de acuerdo a diferentes concentraciones de gas cloro.

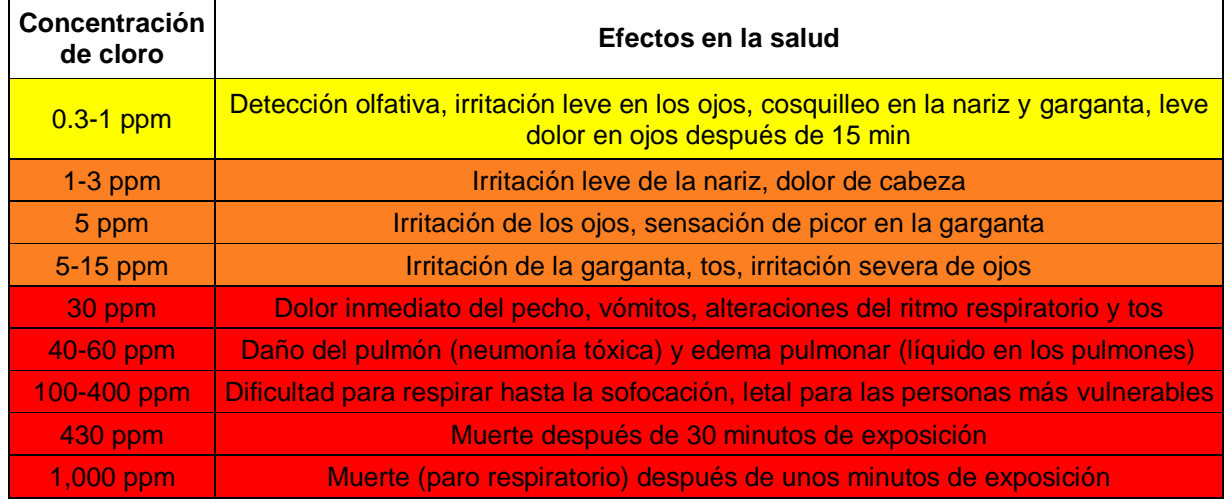

## 6. Defina zona de exclusión.

Aquella zona que resultaría restringida por los efectos nocivos a la salud que se presentarían en caso de un accidente de fuga de alguna sustancia tóxica.

7. ¿Qué pasaría con las áreas de exclusión si se cambia la dirección del viento en los datos de entrada de la simulación?

Los alcances numéricos de las zonas de exclusión serían los mismos, ya que se llevaron a cabo simulaciones en diferentes direcciones del viento (N, NE, E, SE, S, SW, W, NW), con las mismas condiciones de entrada, y todas proyectan los mismos resultados. La diferencia radica en los resultados exportados en un mapa, ya que se tendría una proyección con dirección diferente para cada área de exclusión, como lo ejemplifican las Figuras 9 y 10 en la sección de resultados.

8. ¿Cuál es el significado de las líneas de confianza que se muestran en la Figura 8?

Las líneas de confianza rodean el área en la que se podrían tener consecuencias en caso de un cambio radical de la dirección del viento indicada en la simulación.

## **5.2. Caso 2. Liberación accidental en instalación de gas propano.**

En el Cuadro 9 se presentan los resultados de la simulación de liberación accidental de gas propano a la atmósfera; con ellos se realiza un análisis a partir de los incisos que se muestran a continuación.

Cuadro 9. Resumen de resultados de simulación de liberación accidental de gas propano.

| Duración de la | Velocidad promedio de           | <b>Cantidad total</b> |                               | Zona de amenaza (m) |          |
|----------------|---------------------------------|-----------------------|-------------------------------|---------------------|----------|
| fuga (min)     | la sustancia liberada<br>(kg/s) | liberada (kg)         | Roja                          | Naranja             | Amarilla |
| 30             | 180                             | 5.400                 | No excede<br>NMS <sup>5</sup> | 30                  | 53       |

1. Indique la relación de los colores de las zonas de amenaza con las sobrepresiones resultantes del incidente.

De acuerdo a la Figura 11, la zona de amenaza roja se refiere a aquella en la que se presentaría una presión igual o mayor a 8 psi, causando la destrucción de inmuebles y daños graves hacia las personas; la zona naranja se refiere al área en dónde existiría una presión igual o mayor a 3.5 psi pero menor a 8 psi y se traduce como la zona de daños severos; por último la zona amarilla, con menor afectación, sería la zona en dónde se encontrarían presiones entre 1 psi y 3.5 psi, originando consecuencias como ruptura de vidrios en inmuebles.

2. Defina sobrepresión.

 $\overline{a}$ 

Parámetro generalmente medido en explosiones generado por la onda de presión no perturbada conforme se propaga a través del aire.

<sup>5</sup> Nivel mínimo de concentración de propano en la atmósfera, que pueda arrojar zonas de sobrepresión.

3. Investigue los efectos sobre la salud de las personas que se presentan a diferentes niveles de sobrepresión, relaciónelos con los niveles de sobrepresión medidos en la simulación. Se recomienda utilizar hojas de seguridad como fuentes bibliográficas.

En el Cuadro 10 se exponen algunos efectos que se presentarían en las personas afectadas por una explosión, de acuerdo a diferentes niveles de sobrepresión. Estos se clasifican por colores de acuerdo a los resultados de la simulación.

### Cuadro 10. Relación de daños hacia las personas de acuerdo a sobrepresión ejercida.

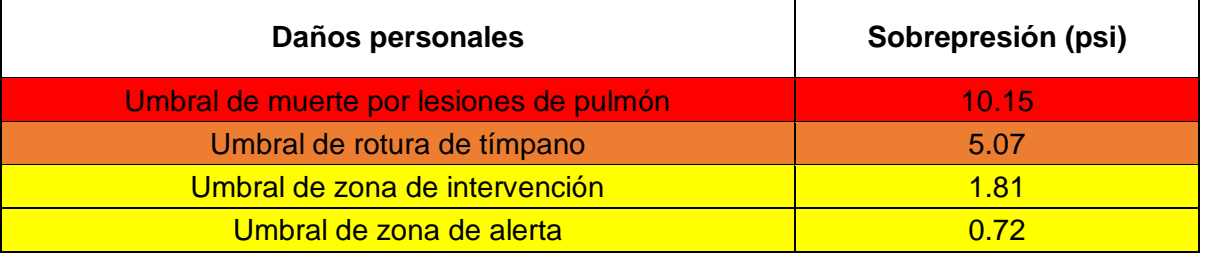

4. Describa los daños potenciales en infraestructuras generados a diferentes niveles de sobrepresión, relaciónelos con los niveles de sobrepresión medidos en la simulación. Se recomienda la revisión bibliográfica de hojas de seguridad.

En el Cuadro 11 se presenta una relación de algunos efectos a las infraestructuras que se generarían en función de diferentes niveles de sobrepresión. De igual manera, se clasifican por colores en base a los resultados de la simulación.

| Daños estructurales             | Sobrepresión (psi) |  |  |
|---------------------------------|--------------------|--|--|
| Demolición total                | 11.60              |  |  |
| Daños irrecuperables            | 5.80               |  |  |
| Daños estructurales importantes | 2.61               |  |  |
| Daños graves reparables         | 2.17               |  |  |
| Daños estructurales menores     | 0.68               |  |  |
| Cristales rotos al 90%          | 0.58               |  |  |

Cuadro 11. Relación de daños estructurales de acuerdo a sobrepresión ejercida.

Donde:

- Daños estructurales importantes. Se refieren a siniestros como techos parcial o totalmente destruidos, al menos un muro estructural dañado gravemente, tabiques destruidos, daños no reparables.
- Daños estructurales menores. Son roturas de vidrios, juntas o uniones torcidas, tabiques desencajados, daños reparables.

5. ¿Cuál sería la distancia máxima que alcanza la zona de sobrepresión con afectaciones inmediatas a personas e infraestructuras en este caso? Bajo las condiciones simuladas, el accidente no genera un radio con afectaciones graves, ya que el nivel de propano en la atmósfera no sobrepasa el nivel mínimo de concentración necesario para generarse una sobrepresión igual o mayor a 8 psi.

6. ¿Cuál es el radio del área de sobrepresión con afectaciones intermedias? La zona de sobrepresión con afectación intermedia genera un radio de 30 metros (zona naranja).

7. Mencione el radio de la zona de sobrepresión entre 1.5 y 3.5 psi. El área de sobrepresión con afectaciones menores alcanza un radio de 53 metros (zona amarilla).

8. Explique si existe diferencia entre una detonación y una deflagración.

Una detonación se diferencia de una deflagración porque la velocidad de propagación del frente de llama es supersónica, es decir, alcanza velocidades mayores a la velocidad del sonido, razón por la que da como resultados zonas de sobrepresión con afectación mayor, en comparación con una deflagración, que presenta velocidades de propagación de onda subsónicas, de 1 m/s o menores a la velocidad del sonido.

9. Suponiendo un área circular, estime el número de personas afectadas. Considere que, de acuerdo a SEDESOL, la delegación Azcapotzalco registra una población de 425,298 habitantes<sup>6</sup> y tiene una densidad poblacional homogénea de 12,334.15 habitantes por kilómetros cuadrados.

Tomando en cuenta la densidad homogénea citada y con los radios de afectación resultantes en la simulación se tiene lo siguiente: como se muestra en el Cuadro 12, no existirían personas afectadas gravemente, 35 habitantes resultarían amenazados en la zona de afectación intermedia (el 0.01% de la población) y 109 habitantes sufrirían afectaciones menores (0.03% de la población).

|                | Zona de amenaza |         |          |  |
|----------------|-----------------|---------|----------|--|
|                | Roja            | Naranja | Amarilla |  |
| Hab. Afectados | -               | 35      | 109      |  |
| %              | -               | 0.01    | 0.03     |  |

Cuadro 12. Habitantes afectados por explosión originada por una flama o chispa.

10.¿Qué pasaría con las áreas de sobrepresión si se cambia la dirección del viento en los datos de entrada de la simulación?

Las áreas de sobrepresión seguirían mostrando los mismos alcances, ya que independientemente de la dirección del viento que se registre, estas se presentan como una circunferencia al ser una explosión una reacción violenta que se lleva a cabo en un periodo de tiempo muy corto, y por ende los alcances no dependen del arrastre ejercido por la dirección del viento. Podrían variar únicamente las líneas de confianza.

11.¿Qué parámetros considera que sean influyentes en la generación de una explosión de una nube de vapor?

La naturaleza de la sustancia, el tamaño de la nube de vapor en el momento de contacto la fuente de ignición, el tipo de ignición (en el simulador utilizado se presentan las opciones de ignición por flama o chispa o ignición por deflagración), así como el nivel de congestión del área en que se encuentra la nube de vapor.

 $\overline{a}$ <sup>6</sup> SEDESOL, 2010

## **5.3. Caso 3. Simulación de trayectorias retrasadas de una emisión.**

Con ayuda del modelo de dispersión HYSPLIT se pudieron conocer las áreas de influencia bajo las condiciones citadas el Capítulo 3. Con esta información se puede predecir el origen del contaminante citado en el caso 3. Revise los siguientes incisos para completar el análisis del presente caso.

1. ¿Cuál es la región de origen de las trayectorias retrasadas?

Bajos las condiciones supuestas, las trayectorias retrasadas se consideran de origen continental, dos de ellas provienen del estado de Hidalgo, mientras que una de ellas (la de mayor altura) proviene de Puebla. Son trayectorias tropicales, con origen en el este de la República Mexicana.

2. En el área de origen ¿las trayectorias tendrán concentraciones altas o bajas del contaminante?

Es probable que las trayectorias resultantes de la simulación tengan concentraciones altas del contaminante, debido a que se originan en regiones antropogénicas, se supone esto debido a que las alturas en las que se generan (Figura 13) son muy cercanas al nivel del suelo.

3. ¿Provienen las tres trayectorias de la misma región? Si no es así, ¿a qué se atribuye?

Todas provienen de la misma región, debido a la cercanía de las diferentes alturas de medición, es decir, las masas de aire adquieren características similares en alturas cercanas. Esta hipótesis se sostiene al realizar la simulación de las trayectorias retrasadas, variando únicamente las alturas de medición; para este caso de prueba, se utilizaron 1500, 1000 y 500 m sobre el nivel del suelo y los resultados fueron los que se muestran en las Figuras 15 y 16, observándose que las trayectorias de las alturas más altas tienen un origen diferente a las condiciones simuladas originalmente.

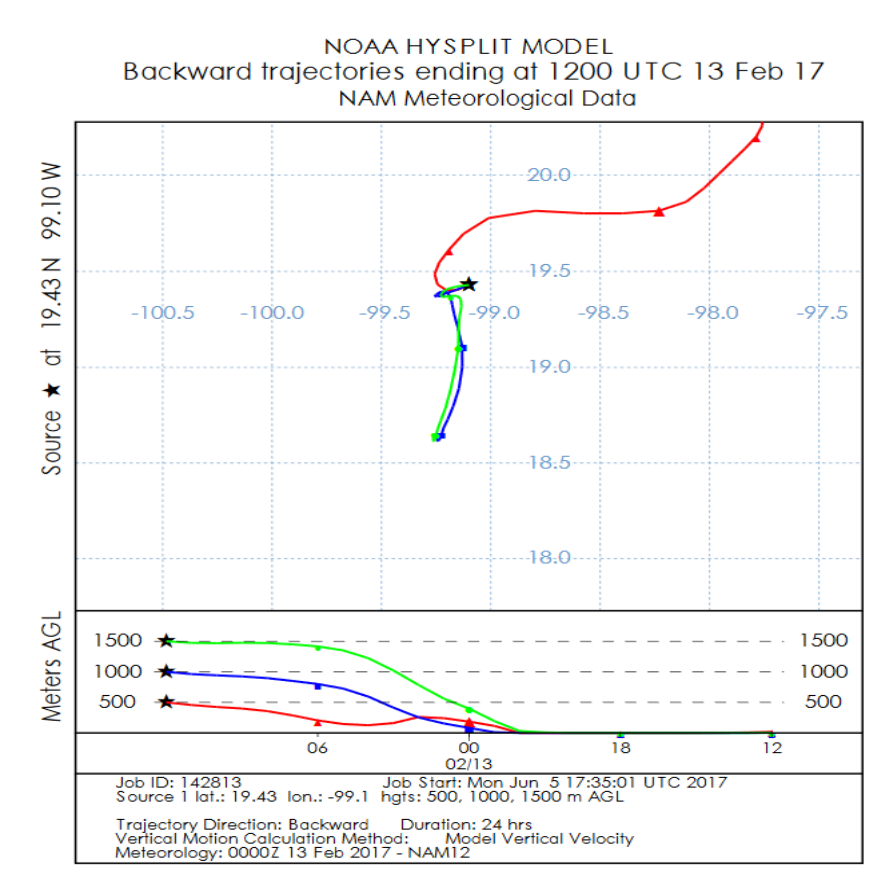

Figura 15. Trayectorias retrasadas bajo mismas condiciones de simulación con alturas de medición diferentes (1500, 1000 y 500 metros sobre el nivel del suelo).

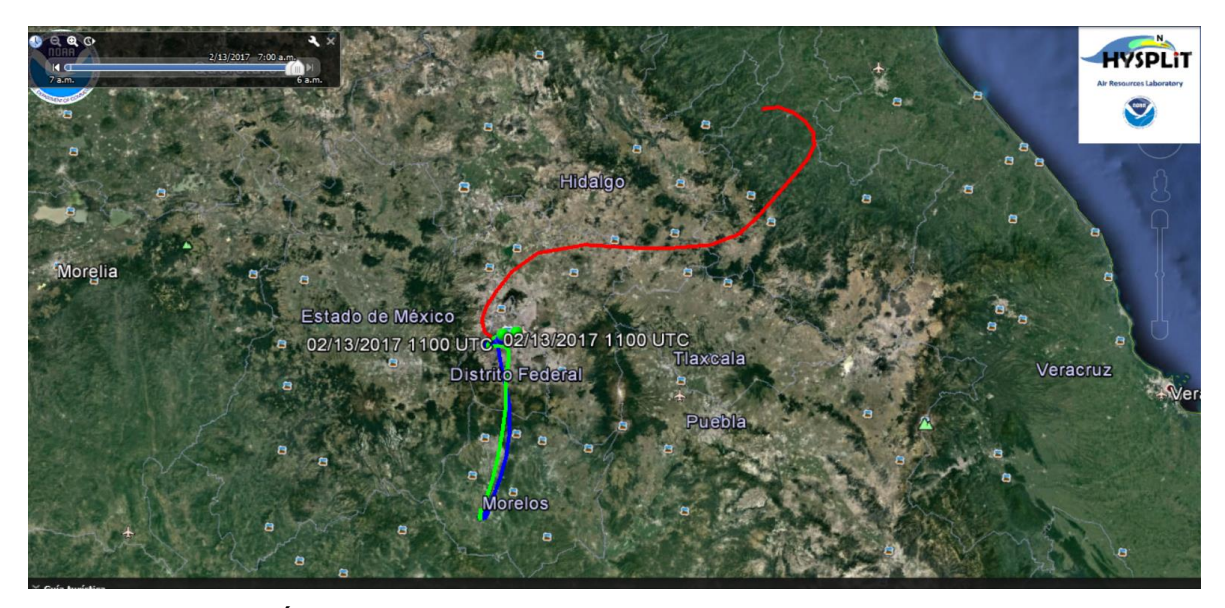

Figura 16. Áreas de influencia de trayectorias retrasadas bajo mismas condiciones de simulación con alturas de medición diferentes (1500, 1000 y 500 metros sobre el nivel del suelo).

4. ¿Muestra alguna trayectoria recirculación? ¿Qué implica que una trayectoria presente recirculación?

Ninguna de las trayectorias muestra recirculación. La recirculación ocurre cuando una masa de aire gira en sentido circular alrededor de un área específica, lo que normalmente implica que produce altas concentraciones de contaminantes.

5. ¿Varían las alturas de las masas de aire en el curso de las trayectorias? ¿Las masas de aire están subiendo o bajando? ¿Qué implica esto respecto a las concentraciones de contaminantes en esas masas de aire?

Las alturas de las masas de aire varían durante el curso de las trayectorias, ascendiendo desde el punto de origen hasta los puntos de medición. Esto implica que, aunque las masas en un inicio se componen de una cantidad considerable de contaminantes, debido al movimiento ascendente que se presenta, se refleja una buena dilución de los mismos durante la trayectoria.

6. Tomando en cuenta los resultados de la simulación mostrados en la Figura 14 ¿podría decirse que la concentración adicional de  $SO<sub>2</sub>$  medida en la Ciudad de México proviene de una planta de generación eléctrica? Si es así, ¿qué tipo de planta es?

Para este caso, con ayuda del modelo de simulación, con la información disponible en la CEC, Comisión para la Cooperación Ambiental [\(http://www.cec.org/tools-and-resources/map-files/north-american-power-plant-air](http://www.cec.org/tools-and-resources/map-files/north-american-power-plant-air-emissions-2005)[emissions-2005\)](http://www.cec.org/tools-and-resources/map-files/north-american-power-plant-air-emissions-2005), página web dónde se muestran las principales plantas generadoras de energía en América del norte, y teniendo en cuenta la información acerca del origen antropogénico del SO2, se puede llegar a suponer que el contaminante se emite en dos diferentes plantas termoeléctricas; una de ellas CFE CT Poza Rica ubicada en Poza Rica (la cual utiliza petróleo como combustible) y la otra Electricidad Águila de Tuxpan, ubicada en Tuxpan (generadora de energía partir de gas natural), así como que dicho contaminante es arrastrado por las trayectorias resultantes en la simulación hasta llegar al punto de medición, es decir, la Ciudad de México.

7. Para complementar, indique los efectos sobre la salud que se presentan a distintas concentraciones del dióxido de azufre. Se recomienda el uso de hojas de seguridad como fuentes bibliográficas.

Los efectos del dióxido de azufre de acuerdo a diferentes concentraciones se muestran en el Cuadro 13.

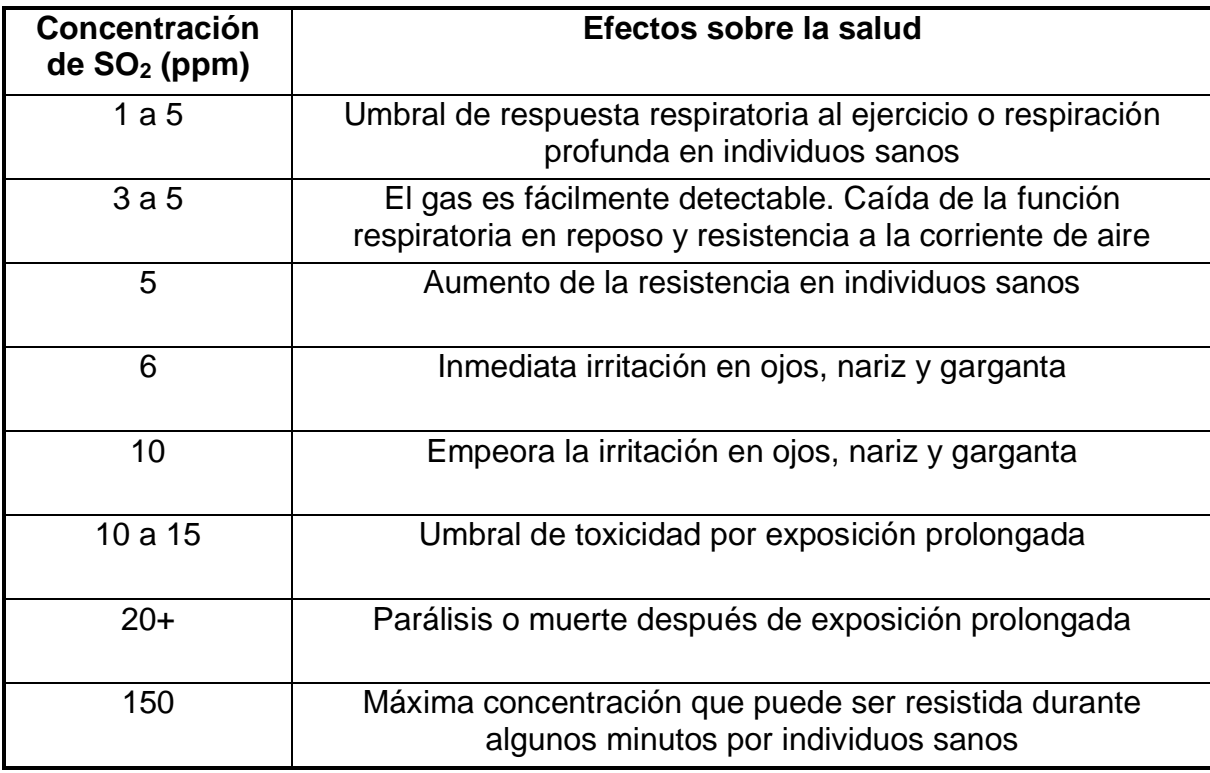

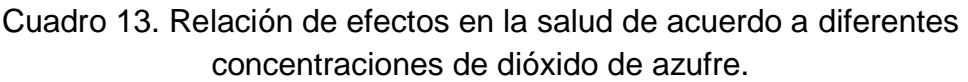

8. ¿Qué pasa si se toman mediciones de menor altura para trayectorias retrasadas?

Si una simulación se empieza a una altura muy baja, el modelo de trayectorias no arroja resultados confiables porque las trayectorias descienden hasta el nivel del suelo y se detienen.

9. ¿Cuáles cree que sean los factores que influyen en los alcances de una pluma proveniente de una fuente de emisión?

Algunos factores son la duración del escape de la fuente de medición y las condiciones meteorológicas (que se refieren a la velocidad del viento y la estabilidad atmosférica principalmente). Otro factor importante es la altura de la chimenea. La turbulencia mecánica también juega un papel importante, y esta depende de la congestión.

10. Justifique la utilización del modelo de datos meteorológicos elegido en la simulación y como variarían los resultados en la utilización de otro modelo.

Se utilizó el modelo de datos meteorológicos NAM 12 km (North American Mesoscale Forecast System) porque es uno de los modelos con mayor resolución horizontal sobre el norte del continente americano; es también uno de los más utilizados por los Centros Nacionales de Predicción Ambiental (NCEP) para la predicción de pronósticos climatológicos.

Se obtienen diferentes resultados (origen de trayectorias retrasadas) al utilizar diferente modelo meteorológico, por el tipo de resolución que ofrece cada uno.

#### **5.4 Análisis de resultados generales.**

El análisis de riesgos ambientales es un requerimiento legal en instalaciones industriales que realizan actividades altamente riesgosas, las cuales están en función de las características CRETIB de las sustancias que se manipulan, almacenan, producen y/o transportan en dichas instalaciones.

No existe un método universal de análisis de riesgo, ya que se pueden utilizar diferentes metodologías, debido a la variedad de sustancias químicas, la ubicación de las instalaciones, los factores humanos y ambientales, el tipo de afectación que se requiere medir, entre otros; solamente se puede generalizar que los análisis de riesgos básicamente están constituidos en dos partes: análisis cuantitativo y cualitativo para la identificación y jerarquización de los riesgos, y el análisis de consecuencias a través de modelos matemáticos de simulación de riesgos.

En este trabajo, se mostró la utilización de dos modelos diferentes de dispersión del aire, para ilustrar la aplicación de la parte de análisis de consecuencias en una evaluación de riesgo ambiental; en dónde ambos tienen el objetivo de estimar la evolución de las sustancias en cuestión posterior a su liberación; así como mostrar las áreas en donde se tendrían consecuencias debido a una liberación accidental.

Un modelo de dispersión es una representación matemática de los procesos de transporte y difusión que ocurren en la atmósfera. Es importante recordar que los procesos físicos y químicos complejos involucrados en el transporte, dispersión, transformación y sedimentación de los contaminantes no se comprenden completamente, siempre existen limitaciones en la habilidad de predicción debido a las condiciones meteorológicas y la naturaleza turbulenta de las emisiones.

Tener conocimientos sólidos acerca de la importancia de los estudios de riesgos, nos conducirá a ser conscientes que resulta más factible prevenir riesgos que restaurar los daños de un accidente, esto debe impactar a generaciones presentes y futuras, para el aseguramiento de una vida más saludable.

# **Capítulo 6. Conclusiones.**

- Se logró generar material de apoyo para reafirmar conocimientos en el área de riesgos para la materia de Protección Ambiental III.
- A través del empleo de modelos, se logró ilustrar con tres casos diferentes, la aplicación de la parte de análisis de consecuencias en un análisis de riesgo en materia de Protección Ambiental.
- Se logró simular, para cada caso, un escenario de accidente que puede servir de base para futuros ejercicios en la materia de Protección Ambiental.
- Con los resultados de las simulaciones, se pudieron realizar análisis generales de consecuencias en cada caso.
- Con el programa ALOHA se pudieron estimar las áreas de exclusión resultantes de la liberación de una sustancia tóxica.
- También con el programa ALOHA, se lograron estimar las zonas de sobrepresión que se generarían bajo ciertas condiciones como resultado de la liberación accidental de una sustancia inflamable-explosiva.
- El modelo HYSPLIT resultó útil para fines de conocer las trayectorias de masas de aire, en el caso presentado como ejemplo, para estimar el origen de la concentración de cierto contaminante en un punto de medición específico.

# **Capítulo 7. Bibliografía.**

- Aznar, A. M. (2004). *Análisis del riesgo en los establecimientos afectados de nivel inferior:(en el ámbito del Real Decreto 1254/1999 (Seveso II))*. EDITUM.
- Ruiz J., Garcés de Marcilla A. y otros (2005). *Casos prácticos de análisis del riesgo (en establecimientos afectados de nivel inferior, en el ámbito del Real Decreto 1254/1999)*. Universidad de Murcia: Dirección General de Protección Civil y Emergencias. Ministerio del Interior.
- Cortés J. (abril, 2001). *Seguridad e higiene del trabajo. Técnicas de prevención de riesgos laborales*. México. Alfaomega.
- Gratt, L. B. (1996). *Air toxic risk assessment and management: Public health risk from normal operations.* John Wiley & Sons.
- Esteve A. R. et al. (2012). *Influencia de la trayectoria de las masas de aire en las medidas in situ de las propiedades de los aerosoles en Valencia.* Tethys, 9, 35-41.
- Rodríguez M. (2010). *Análisis de riesgos en planta de tratamiento de aguas residuales.* (Tesis de licenciatura). Facultad de Ingeniería, Universidad Nacional Autónoma de México, México.
- Gobierno del Principado de Asturias (2006). Consorcio de Agua: *Consorcio para el abastecimiento de agua y saneamiento en el Principado de Asturias.* Recuperado de [http://www.consorcioaa.com/cmscaa/opencms/CAA/abastecimiento.nodoCA](http://www.consorcioaa.com/cmscaa/opencms/CAA/abastecimiento.nodoCAA)  $\underline{A}$  $\underline{A}$  $\underline{A}$
- Ramírez F. (2017). Blog: *El agua potable*. Recuperado de: <http://www.elaguapotable.com/index.htm>
- González C. (2011). *Análisis de los modelos matemáticos para la evaluación de consecuencias por derrames, fugas, explosiones e incendios provocados por desastres químicos.* (Tesis de maestría). Facultad de Ingeniería, Universidad Nacional Autónoma de México, México.
- SEMARNAT, Dirección General de Gestión Integral de Materiales y Actividades Riesgosas (2005). *Actividades altamente riesgosas.*  Recuperado de: the contract of the contract of the contract of the contract of the contract of the contract of the contract of the contract of the contract of the contract of the contract of the contract of the contract of [http://aplicaciones.semarnat.gob.mx/estadisticas/compendio2010/10.100.13](http://aplicaciones.semarnat.gob.mx/estadisticas/compendio2010/10.100.13.5_8080/ibi_apps/WFServlet90e3.html) [.5\\_8080/ibi\\_apps/WFServlet90e3.html](http://aplicaciones.semarnat.gob.mx/estadisticas/compendio2010/10.100.13.5_8080/ibi_apps/WFServlet90e3.html)
- Dirección de Protección Civil del Municipio de León (marzo, 2009). *Riesgos químicos.* de: Recuperado de: [http://cofemersimir.gob.mx/expediente/7671/mir/19741/archivo/677903.](http://cofemersimir.gob.mx/expediente/7671/mir/19741/archivo/677903)
- SEMARNAT (febrero, 2013), *Guía para la presentación del Estudio de Riesgo Modalidad Análisis de Riesgo*. Recuperado de: [http://tramites.semarnat.gob.mx/Doctos/DGIRA/Guia/MIAParticularRiesgo/G](http://tramites.semarnat.gob.mx/Doctos/DGIRA/Guia/MIAParticularRiesgo/GuiasEstudioRiesgo/g_vias_generales.pdf) [uiasEstudioRiesgo/g\\_vias\\_generales.pdf](http://tramites.semarnat.gob.mx/Doctos/DGIRA/Guia/MIAParticularRiesgo/GuiasEstudioRiesgo/g_vias_generales.pdf)
- STPS, Secretaría del Trabajo y Prevención Social (2012). *Marco normativo de seguridad y salud en el trabajo.* Recuperado de: <http://asinom.stps.gob.mx:8145/Centro/CentroMarcoNormativo.aspx>
- Instituto Nacional de Investigaciones Forestales, Agrícolas y Pecuarias (México), Universidad Nacional Autónoma de México (México), Swiss College of Agriculture (Switzerland) (sin fecha). *Reporte de la iniciativa de la ganadería, el medio ambiente y el desarrollo (LEAD) – Integración por zonas de la ganadería y de la agricultura especializadas (AWI), Opciones para el manejo de efluentes de granjas porcícolas de la zona centro de México.* Capítulo 8, Legislación ambiental. Recuperado de: <http://www.fao.org/WAIRDOCS/LEAD/X6372S/x6372s00.htm#Contents>
- OCDE, Organización para la Cooperación y el Desarrollo Económico (2007). *Riesgos ambientales y seguros. Un análisis comparativo del papel de los seguros en la gestión de riesgos relacionados con el medio ambiente.* España. Ministerio de Medio Ambiente.
- Ize I., Zuk M., Rojas L. (2010). *Introducción al análisis de riesgos ambientales.* Segunda edición. México. Secretaría de Medio Ambiente y Recursos Naturales.
- Rivapalacio, S. (sin fecha). *Introducción y antecedentes al riesgo ambiental.* Revista de aministración pública*, 87*, 83-91.
- Camacho, E. (24 de Agosto de 2014). *México es el paraíso de la contaminación y desastres ambientales: activistas; hay 1.3 derrames petroleros diarios.* Sinembargo.mx. Recuperado de: <http://www.sinembargo.mx/24-08-2014/1096135>
- SEMARNAT (octubre, 2002*). Guía para la presentación del estudio de riesgo ambiental, nivel 2, análisis de riesgo.* México. Recuperado de: [http://saludambiental.udg.mx/maestria/II\\_dip\\_files/m3/ev-n2.pdf](http://saludambiental.udg.mx/maestria/II_dip_files/m3/ev-n2.pdf)
- SEMARNAT, CONAGUA (diciembre 2015). *Inventario nacional de plantas municipales de potabilización y de tratamiento de aguas residuales en operación.* México.
- Subcomité de Orientación en Niveles de Exposición Aguda, Comité de Toxicología (2004). *Acute Exposure Guideline Levels for Selected Airbone Chemicals.* Volumen 4. Washington, D.C. The National Academies Press.
- Mejía M. (16 de febrero de 2016). *En siete años se han reportado más de 30 grandes accidentes por explosiones*. Diario Libre. Recuperado de: [https://www.diariolibre.com/noticias/sucesos/en-siete-anos-se-han](https://www.diariolibre.com/noticias/sucesos/en-siete-anos-se-han-reportado-mas-de-30-grandes-accidentes-por-explosiones-FC2756610)[reportado-mas-de-30-grandes-accidentes-por-explosiones-FC2756610](https://www.diariolibre.com/noticias/sucesos/en-siete-anos-se-han-reportado-mas-de-30-grandes-accidentes-por-explosiones-FC2756610)
- Redacción El Tiempo (14 de septiembre de 1990). *5 Heridos dejó accidente de tanque de gas propano.* El tiempo. Recuperado de: <http://www.eltiempo.com/archivo/documento/MAM-56085>
- Pocasangre M., Patzán J. (12 de enero de 2017). *Expendio de gas propano explota en zona 3.* Piensa Libre. Recuperado de: [http://www.prensalibre.com/guatemala/comunitario/expendio-de-gas](http://www.prensalibre.com/guatemala/comunitario/expendio-de-gas-propano-explota-en-zona-3)[propano-explota-en-zona-3](http://www.prensalibre.com/guatemala/comunitario/expendio-de-gas-propano-explota-en-zona-3)
- Carriles L. (12 de enero de 2012). *A cien años del nacimiento de industria del gas LP.* El Universal. Recuperado de: <http://archivo.eluniversal.com.mx/finanzas/92192.html>
- PROFECO (diciembre, 2003). *Gas natural y LP*. Revista del Consumidor. Volumen: Entrega especial. Pág. 60-63. Recuperado de: [https://www.profeco.gob.mx/revista/publicaciones/adelantos\\_04/gasnatylp\\_](https://www.profeco.gob.mx/revista/publicaciones/adelantos_04/gasnatylp_ene_04.pdf) [ene\\_04.pdf](https://www.profeco.gob.mx/revista/publicaciones/adelantos_04/gasnatylp_ene_04.pdf)
- Turmo E. Instituto Nacional de Seguridad e Higiene en el Trabajo (febrero, 2015). *NTP 321: Explosiones de nubes de vapor no confinadas: evaluación de la sobrepresión.* Ministerio de Trabajo y Asuntos Sociales España. España. Recuperado de: [http://www.insht.es/InshtWeb/Contenidos/Documentacion/FichasTecnicas/N](http://www.insht.es/InshtWeb/Contenidos/Documentacion/FichasTecnicas/NTP/Ficheros/301a400/ntp_321.pdf) [TP/Ficheros/301a400/ntp\\_321.pdf](http://www.insht.es/InshtWeb/Contenidos/Documentacion/FichasTecnicas/NTP/Ficheros/301a400/ntp_321.pdf)
- MasTiposde, equipo de redacción. (2016, 01). Tipos de plantas generadoras de energía. Revista educativa MasTiposde.com. Recuperado de: [http://www.mastiposde.com/plantas\\_generadoras\\_de\\_energia.html](http://www.mastiposde.com/plantas_generadoras_de_energia.html)
- Medellín, P. (julio 11, 2002). *Impacto ambiental de una termoeléctrica*. Pulso, Diario de San Luis. Pág. 4ª. Recuperado de: <http://ambiental.uaslp.mx/docs/PMM-AP020711.pdf>
- Álvarez G. (2004). *Estudio de procesos de difusión de gases contaminantes en la atmósfera mediante la técnica de visualización.* Universidad Nacional del Nordeste. Comunicaciones científicas y Tecnológicas 2004. T-021.
- Organización Panamericana de la Salud (2005). *Curso de autoinstrucción. Conceptos básicos sobre la meteorología de la contaminación del aire.*  Organización Mundial de la Salud. Recuperado de: [http://www.bvsde.paho.org/cursoa\\_meteoro/index.html](http://www.bvsde.paho.org/cursoa_meteoro/index.html)

# **Capítulo 8. Anexos.**

# **8.1 Glosario.**

- Accidente: Suceso fortuito e incontrolado, capaz de producir daños.
- Actividades altamente riesgosas: Acción o serie de pasos u operaciones comerciales y/o de fabricación industrial, distribución y ventas en que se encuentran presentes una o más sustancias peligrosas, en cantidades iguales o mayores a su cantidad de reporte, que al ser liberadas a condiciones anormales de operación o externas, provocarían accidentes y posibles afectaciones al ambiente.
- Ambiente: Conjunto de elementos naturales y artificiales o inducidos por el hombre que hacen posible la existencia y desarrollo de los seres humanos y demás organismos vivos que interactúan en un espacio y tiempo determinados.
- Condición latente: Aquella que resulta de difícil detección por los instrumentos de medida y control del proceso productivo y por los propios operadores de la planta.
- Contaminación: La presencia en el ambiente de uno o más contaminantes o de cualquier combinación de ellos que cause desequilibrio ecológico
- Contaminante: Toda materia o energía en cualesquiera de sus estados físicos y formas, que al incorporarse o actuar en la atmósfera, agua, suelo, flora, fauna o cualquier elemento natural, altere o modifique su composición y condición natural.
- Control: Inspección, vigilancia y aplicación de las medidas necesarias para el cumplimiento de las disposiciones establecidas en la LGEEPA.
- CRETIB: El acrónimo de clasificación de las características a identificar en los residuos peligrosos y que significa: corrosivo, reactivo, explosivo, tóxico ambiental, inflamable y biológico-infeccioso.
- Criterios ecológicos: Los lineamientos obligatorios contenidos en la LGEEPA, para orientar las acciones de preservación y restauración del equilibrio ecológico, el aprovechamiento sustentable de los recursos

naturales y la protección al ambiente, que tendrán el carácter de instrumentos de la política ambiental.

- Daño: Efecto de dañar. / Dañar: causar detrimento, perjuicio, menoscabo, dolor o molestia.
- Deflagración: Combustión rápida con llama y sin explosión.
- Emisión: Liberación al ambiente de toda sustancia, en cualquiera de sus estados físicos, o cualquier tipo de energía, proveniente de una fuente.
- Exposición: Acceso o contacto potencial con un agente o situación peligrosa; contacto del límite extremo de un organismo con agentes químicos, biológicos o físicos.
- Impacto ambiental: Modificación del ambiente ocasionada por la acción del hombre o de la naturaleza.
- Latente: Que existe sin manifestarse en el exterior.
- LGEEPA: Ley General de Equilibrio Ecológico y La Protección al Medio Ambiente.
- Material peligroso: Elementos, substancias, compuestos, residuos o mezclas de ellos que, independientemente de su estado físico, represente un riesgo para el ambiente, la salud o los recursos naturales, por sus características corrosivas, reactivas, explosivas, tóxicas, inflamables o biológicoinfecciosas.
- Mitigación: Conjunto de acciones para atenuar, compensar y/o restablecer las condiciones ambientales existentes antes de la perturbación y/o deterioro que provocara la realización de algún proyecto en cualquiera de sus etapas.
- NOM: Norma Oficial Mexicana.
- Peligro: Situación con el potencial de causar un daño.
- Prevención: El conjunto de disposiciones y medidas anticipadas para evitar el deterioro del ambiente.
- Protección: El conjunto de políticas y medidas para mejorar el ambiente y controlar su deterioro.
- Residuo: Cualquier material generado en los procesos de extracción, beneficio, transformación, producción, consumo, utilización, control o tratamiento cuya calidad no permita usarlo nuevamente en el proceso que lo generó.
- Residuos peligrosos: son aquellos que posean alguna de las características de corrosividad, reactividad, explosividad, toxicidad, inflamabilidad o que contengan agentes infecciosos que le confieran peligrosidad, así como envases, recipientes, embalajes y suelos que hayan sido contaminados cuando se transfieran a otro sitio y por tanto, representan un peligro al equilibrio ecológico o el ambiente.
## **8.2 Recopilación de ejercicios propuestos.**

Con el fin de mostrar al lector de manera práctica los ejercicios propuestos, a continuación se recopilan los pasos a seguir para llevar a cabo las simulaciones de los tres casos tratados durante este trabajo, así como las preguntas que sirven de guía para el análisis de los resultados de dichas simulaciones.

# Caso 1. Simulación de fuga masiva de cloro gaseoso en estación de tratamiento de agua potable.

Llevar a cabo la simulación de fuga accidental de cloro gaseoso bajo los siguientes supuestos; calcular áreas de exclusión y exportar a los resultados a un mapa para observar las áreas de afectación:

1. Modelo de dispersión: Aloha Risk, disponible en el sitio de la Agencia de Protección Ambiental de los Estados Unidos [\(https://www.epa.gov/cameo/aloha](https://www.epa.gov/cameo/aloha-software)[software\)](https://www.epa.gov/cameo/aloha-software)

### Datos de entrada.

2. Localización: Ciudad de México (latitud: 19° 25´42" N, longitud: 99° 07´39" O, elevación sobre el nivel del mar: 2240 m).

- 3. Sustancia: Cloro
- 4. Velocidad del viento: 3 m/s
- 5. Dirección del viento: Sureste
- 6. Altura de medición del viento sobre el piso: 10 m
- 7. Rugosidad del piso: Tipo urbano
- 8. Nubosidad: Parcialmente cubierto (5)
- 9. Temperatura del aire: 20°C
- 10. Estabilidad atmosférica: D
- 11. Altura de inversión térmica: Sin inversión
- 12. Humedad: Media (50%)
- 13. Fuga proveniente de: Tanque
- 14. Orientación del recipiente: Horizontal
- 15. Diámetro del recipiente: 0.8 m
- 16. Longitud del recipiente: 1.97 m

17. Volumen: 990 L

18. El recipiente contiene líquido: Si

19. Temperatura dentro del recipiente: Sustancia almacenada a temperatura ambiente.

- 20. Cantidad de líquido en el recipiente: 90%
- 21. Geometría del orificio de la fuga: Circular
- 22. Diámetro del orificio de fuga: 0.20 m
- 23. Fuga a través de: Agujero
- 24. Altura de del orificio: 0.30 m
- 25. Modelo ejecutado: Railcar

16. Planta potabilizadora ejemplo: Planta Potabilizadora La Viga 4, ubicada en la Cd. de México, Delegación Iztacalco, Reforma S/N, Carlos Zapata, C.P. 09790. Coordenadas: Lat. 19° 22´ 43.644¨ N, Long. 99° 04´ 10.042¨ O.

Preguntas guía.

- 1. Indicar el área de exclusión con afectación inmediata para la salud.
- 2. Indicar el área de exclusión con afectaciones intermedias a la salud.
- 3. Indicar la distancia máxima a la cual se presentarían afectaciones menores.
- 4. Suponiendo un área circular, estime el número de habitantes que resultarían afectados de acuerdo a las áreas de exclusión. Considere que la delegación Iztacalco, en donde se encuentra ubicado el establecimiento, está conformada por 384,326 habitantes y registra una densidad poblacional homogénea de 16,590 habitantes por kilómetro cuadrado<sup>7</sup>.
- 5. Haga una breve investigación acerca de los daños potenciales a la salud en función de distintas concentraciones de cloro; relaciónelos con la clasificación de las zonas de exclusión resultantes en este caso.
- 6. Defina zona de exclusión.
- 7. ¿Qué pasaría con las áreas de exclusión si se cambia la dirección del viento en los datos de entrada de la simulación?

 $\overline{a}$ <sup>7</sup> SEDESOL, 2010.

8. ¿Cuál es el significado de las líneas de confianza que se muestran en la figura de áreas de exclusión resultantes?

# Caso 2. Simulación de fuga de gas propano en instalación de almacenamiento de gas propano.

Llevar a cabo la simulación de fuga accidental de propano bajo los siguientes supuestos; identificar áreas de sobrepresión y exportar a un mapa para observar las zonas afectadas:

1. Modelo de dispersión: Aloha Risk, disponible en el sitio de la Agencia de Protección Ambiental de los Estados Unidos [\(https://www.epa.gov/cameo/aloha](https://www.epa.gov/cameo/aloha-software)[software\)](https://www.epa.gov/cameo/aloha-software)

### Datos de entrada.

2. Localización: Ciudad de México (latitud: 19° 25´42" N, longitud: 99° 07´39" O, elevación sobre el nivel del mar: 2240 m).

- 3. Sustancia: Propano
- 4. Velocidad del viento: 3 m/s
- 5. Dirección del viento: Sureste
- 6. Altura de medición del viento sobre el piso: 10 m
- 7. Rugosidad del piso: Tipo urbano
- 8. Nubosidad: Totalmente cubierto (10)
- 9. Temperatura del aire: 20°C
- 10. Estabilidad atmosférica: D
- 11. Altura de inversión térmica: Sin inversión
- 12. Humedad: Media (50%)
- 13. Fuga proveniente de: Fuente directa
- 14. Tipo de fuente: Continua
- 15. Velocidad de liberación del contaminante: 3 kg/s
- 16. Tiempo de fuga: 30 min
- 17. Altura de fuente directa: 0 m
- 18. Peligro a analizar: Área de explosión de nube de vapor explosiva
- 19. Tiempo de ignición de nube de vapor: Desconocido

20. Nivel de congestión: Congestionado

21. Tipo de ignición de la nube de vapor: Ignición por chispa o flama.

22. Planta almacenadora de propano ejemplo: Regio Gas sucursal Granjas, Privada de San José no. 1, Col. Barrio, Delegación Azcapotzalco. Coordenadas geográficas: 19° 29´18.092¨ N, 99° 10´21.579¨ O.

Preguntas guía.

- 1. Indique la relación de los colores de las zonas de amenaza con las sobrepresiones resultantes del incidente.
- 2. Defina sobrepresión.
- 3. Investigue los efectos sobre la salud de las personas que se presentan a diferentes niveles de sobrepresión, relaciónelos con los niveles de sobrepresión medidos en la simulación. Se recomienda utilizar hojas de seguridad como fuentes bibliográficas.
- 4. Describa los daños potenciales en infraestructuras generados a diferentes niveles de sobrepresión, relaciónelos con los niveles de sobrepresión medidos en la simulación. Se recomienda la revisión bibliográfica de hojas de seguridad.
- 5. ¿Cuál sería la distancia máxima que alcanza la zona de sobrepresión con afectaciones inmediatas a personas e infraestructuras en este caso?
- 6. ¿Cuál es el radio del área de sobrepresión con afectaciones intermedias?
- 7. Mencione el radio de la zona de sobrepresión con afectaciones menores.
- 8. Explique si existe diferencia entre una detonación y una deflagración.
- 9. Suponiendo un área circular, estime el número de personas afectadas. Considere que, de acuerdo a SEDESOL, la delegación Azcapotzalco registra una población de 425,298 habitantes<sup>8</sup> y tiene una densidad poblacional homogénea de 12,334.15 habitantes por kilómetros cuadrados.
- 10.¿Qué pasaría con las áreas de sobrepresión si se cambia la dirección del viento en los datos de entrada de la simulación?

 $\overline{a}$ <sup>8</sup> SEDESOL, 2010

11.¿Qué parámetros considera que sean influyentes en la generación de una explosión de una nube de vapor?

### Caso 3. Trayectoria retrasada de una emisión de dióxido de azufre.

Se presenta un caso de contaminación de SO2 por niveles de concentración que sobrepasan la concentración que se produce normalmente en el Valle de México. Llevar a cabo la simulación de una trayectoria retrasada en el modelo de dispersión HYSPLIT, con el fin de conocer el origen del contaminante SO<sub>2</sub> que está afectando a la Ciudad de México.

Llevar la simulación bajo los siguientes supuestos.

1. Modelo de dispersión: Utilizar el modelo de dispersión HYSPLIT disponible en el sitio: [https://ready.arl.noaa.gov/HYSPLIT\\_traj.php](https://ready.arl.noaa.gov/HYSPLIT_traj.php)

2. Elegir la opción de Trayectorias de archivo.

3. Elegir Fuente de localización (1) y Tipo de trayectoria normal.

4. Seleccionar el modelo de datos meteorológicos, para este caso se recomienda NAM 12 km (pressure, U.S., 05-2007-present).

5. Elegir las coordenadas de la ubicación de medición del contaminante, en este caso de la Ciudad de México, o bien, escribir el código de identificación de la ubicación. Para la Ciudad de México, se toma la clave de la estación de medición del Aeropuerto de la Ciudad de México, Ciudad de México (Aeropuerto): MMMX.

6. Elegir el archivo meteorológico que corresponda a la fecha en la que se desea obtener la trayectoria (tomaremos como ejemplo el 13 de febrero de 2017).

7. En Dirección de trayectoria seleccionar el modo de trayectoria retrasada.

8. En la opción de Movimiento vertical, dejar la opción por default (modelo de velocidad vertical).

9. Elegir el año, mes, día y hora correspondientes para finalizar la trayectoria retrasada. Generalmente resulta conveniente finalizar la trayectoria retrasada para mediodía del día objeto del pronóstico.

10. Indicar el período de la trayectoria. El período programado es de 24 horas, que es una buena opción para pronosticar una trayectoria retrasada. Según las condiciones de su análisis, podría ser necesario un período diferente como 12 o 48 horas.

11. Elegir la altura en metros sobre el nivel de suelo en que se originarán las trayectorias. (100, 200 y 500 m AGL).

13. Demás opciones dejar sin variar por default.

14. Solicitar trayectoria.

Preguntas guía.

- 1. ¿Cuál es la región de origen de las trayectorias retrasadas?
- 2. En el área de origen ¿las trayectorias tendrán concentraciones altas o bajas del contaminante?
- 3. ¿Provienen las tres trayectorias de la misma región? Si no es así, ¿a qué se atribuye?
- 4. ¿Muestra alguna trayectoria recirculación? ¿Qué implica que una trayectoria presente recirculación?
- 5. ¿Varían las alturas de las masas de aire en el curso de las trayectorias? ¿Las masas de aire están subiendo o bajando? ¿Qué implica esto respecto a las concentraciones de contaminantes en esas masas de aire?
- 6. Tomando en cuenta los resultados de la simulación ¿podría decirse que la concentración adicional de SO<sup>2</sup> medida en la Ciudad de México proviene de una planta de generación eléctrica? Si es así, ¿qué tipo de planta es?
- 7. Para complementar, indique los efectos sobre la salud que se presentan a distintas concentraciones del dióxido de azufre. Se recomienda el uso de hojas de seguridad como fuentes bibliográficas.
- 8. ¿Qué pasa si se toman mediciones de menor altura para trayectorias retrasadas?
- 9. ¿Cuáles cree que sean los factores que influyen en los alcances de una pluma proveniente de una fuente de emisión?
- 10. Justifique la utilización del modelo de datos meteorológicos elegido en la simulación y como variarían los resultados en la utilización de otro modelo.

# **8.3 Simulaciones.**

Para consulta del lector, se muestran los datos de entrada y salida tal cual como se presentan en el simulador ALOHA.

### **8.3.1 Caso 1. Fuga masiva de cloro en estación de tratamiento de agua potable.**

SITE DATA: Location: MEXICO CITY, MEXICO Building Air Exchanges Per Hour: 0.34 (unsheltered single storied) Time: May 17, 2017 1845 hours ST (using computer's clock) CHEMICAL DATA: Chemical Name: CHLORINE CAS Number: 7782-50-5 Molecular Weight: 70.91 g/mol AEGL-1 (60 min): 0.5 ppm AEGL-2 (60 min): 2 ppm AEGL-3 (60 min): 20 ppm IDLH: 10 ppm Ambient Boiling Point: -40.0° F Vapor Pressure at Ambient Temperature: greater than 1 atm Ambient Saturation Concentration: 1,000,000 ppm or 100.0% ATMOSPHERIC DATA: (MANUAL INPUT OF DATA) Wind: 3 meters/second from SE at 10 meters Ground Roughness: urban or forest Cloud Cover: 5 tenths Air Temperature: 20° C Stability Class: D No Inversion Height Relative Humidity: 50% SOURCE STRENGTH: Leak from hole in horizontal cylindrical tank Non-flammable chemical is escaping from tank Tank Diameter: .8 meters Tank Length: 1.97 meters Tank Volume: 990 liters Tank contains liquid **Internal Temperature: 20° C**  Chemical Mass in Tank: 1,258 kilograms Tank is 90% full Circular Opening Diameter: .2 meters Opening is 0.30 meters from tank bottom Note: RAILCAR predicts a stationary cloud or 'mist pool' will form. Model Run: RAILCAR Release Duration: 51 minutes Max Average Sustained Release Rate: 59.5 pounds/min (averaged over a minute or more) Total Amount Released: 977 pounds

THREAT ZONE:

 Model Run: Gaussian Red : 361 yards --- (20 ppm = AEGL-3 [60 min]) Orange: 1045 yards --- (2 ppm = AEGL-2 [60 min]) Yellow: 1.2 miles --- (0.5 ppm = AEGL-1 [60 min]) **8.3.2 Caso 2. Liberación de propano en instalación de almacenamiento de gas propano.**  SITE DATA: Location: MEXICO CITY, MEXICO Building Air Exchanges Per Hour: 0.34 (unsheltered single storied) Time: May 21, 2017 0944 hours ST (using computer's clock) CHEMICAL DATA: Chemical Name: PROPANE CAS Number: 74-98-6 Molecular Weight: 44.10 g/mol AEGL-1 (60 min): 5500 ppm AEGL-2 (60 min): 17000 ppm AEGL-3 (60 min): 33000 ppm IDLH: 2100 ppm LEL: 21000 ppm UEL: 95000 ppm Ambient Boiling Point: -54.5° F Vapor Pressure at Ambient Temperature: greater than 1 atm Ambient Saturation Concentration: 1,000,000 ppm or 100.0% ATMOSPHERIC DATA: (MANUAL INPUT OF DATA) Wind: 3 meters/second from SE at 10 meters Ground Roughness: urban or forest Cloud Cover: 10 tenths Air Temperature: 20° C Stability Class: D No Inversion Height Relative Humidity: 50% SOURCE STRENGTH: Direct Source: 3 kilograms/sec Source Height: 0 Release Duration: 30 minutes Release Rate: 397 pounds/min Total Amount Released: 11,905 pounds Note: This chemical may flash boil and/or result in two phase flow. THREAT ZONE: Model Run: Heavy Gas Red : 23 yards --- (33000 ppm = AEGL-3 [60 min]) Note: Threat zone was not drawn because effects of near-field patchiness make dispersion predictions less reliable for short distances. Orange: 37 yards --- (17000 ppm = AEGL-2 [60 min]) Note: Threat zone was not drawn because effects of near-field patchiness make dispersion predictions less reliable for short distances. Yellow: 79 yards --- (5500 ppm = AEGL-1 [60 min])

#### THREAT ZONE:

 Threat Modeled: Flammable Area of Vapor Cloud Model Run: Heavy Gas Red : 33 yards --- (21000 ppm = LEL) Note: Threat zone was not drawn because effects of near-field patchiness make dispersion predictions less reliable for short distances. Orange: 46 yards --- (12600 ppm = 60% LEL = Flame Pockets) Note: Threat zone was not drawn because effects of near-field patchiness make dispersion predictions less reliable for short distances. Yellow: 145 yards --- (2100 ppm = 10% LEL)

### THREAT ZONE:

 Threat Modeled: Overpressure (blast force) from vapor cloud explosion Type of Ignition: ignited by detonation Model Run: Heavy Gas  $Red$  : 42 yards --- (8.0 psi = destruction of buildings) Orange: 59 yards --- (3.5 psi = serious injury likely) Yellow: 128 yards --- (1.0 psi = shatters glass)

### THREAT ZONE:

 Threat Modeled: Overpressure (blast force) from vapor cloud explosion Type of Ignition: ignited by spark or flame Level of Congestion: congested Model Run: Heavy Gas  $Red$  : LOC was never exceeded ---  $(8.0 \text{ psi} = \text{destraction of buildings})$  Orange: 33 yards --- (3.5 psi = serious injury likely) Yellow: 58 yards --- (1.0 psi = shatters glass)

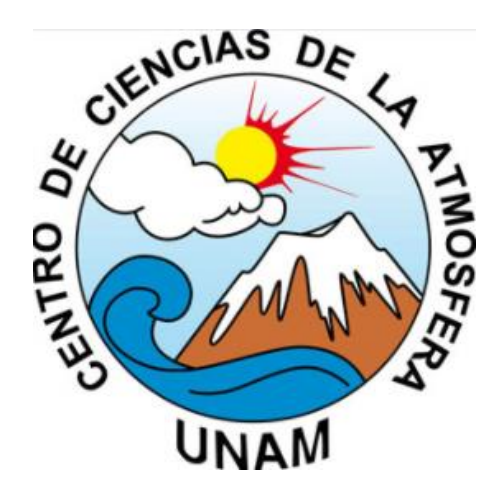

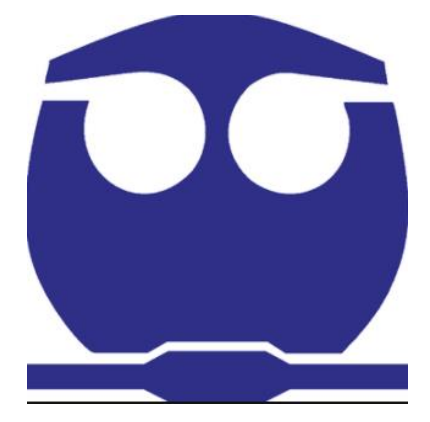

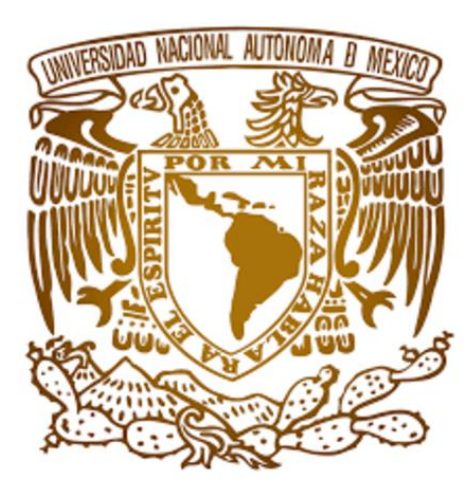